*<sup>f</sup>*.tt This paper not to be cited without prior reference to the author

International Council for the Exploration of the Sea

 $\exists \mathbb{R}$   $\downarrow$ 

 $C.M. 1982/H:21$ Pelagic Fish Committee Ref.: Demersal Fish Committee Statistical Committee

Fisheridizehloratel Bibliotchet

PROGRAMS FOR HANDLING AND ANALYSIS OF STOMACH CONTENTS DATA

by

Trond Westgård Institute of Marine Research P.O. box 1870 5011 Bergen-Nordnes Norway

#### Abstract

A set of programs for convenient and flexible storage and retrieval of stomach contents data is presented. The data are stored in five levels, STATIONDATA, PREDATORDATA, PREDATORSIZE-DATA, PREYDATA and PREYSIZEDATA. Between these levels there are pointers up and down in the database. The pointers are automatically produced by the program. Data input is given to a terminal on a dataform with the same layout as the actual handwritten one. A facility to correct delete and add dataforms is provided. The retrieval program gives the user the possibility of interactive1 to choose area, predator species, predator species size-group, time of the year, five different taxonomic groupings (species or genus or family....) of prey and if size of prey should be included or not. A full list of programs except 5 routines are given.

# Contents:

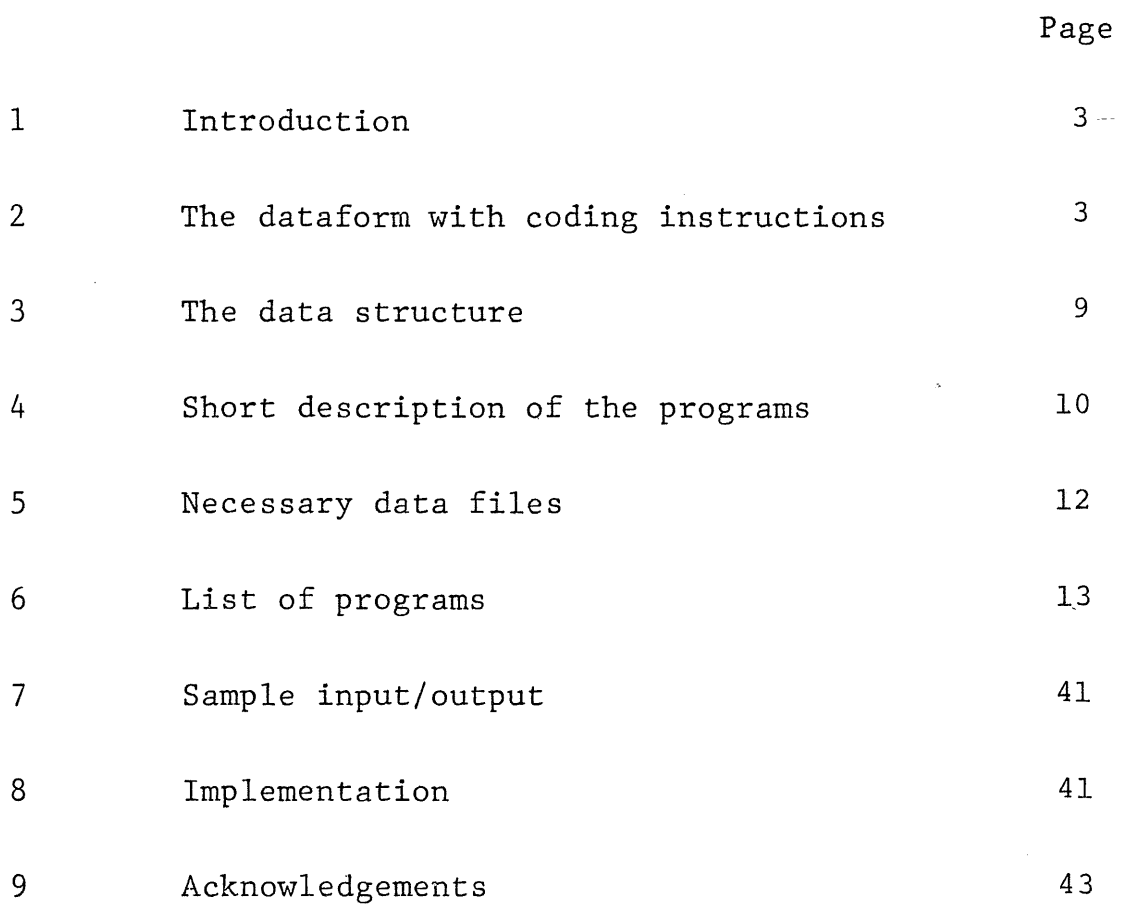

#### l. Introduction

When a stomach-content sampling program is started a vast amount of diverse data is gathered and stored. The importance of a flexible and logical storage of data is obvious. The questions that could be asked "to the material" are endless and it must be easy to write programs to answer them. Access to the data should be direct and execution of program fast.

For stomach-sampling projects that has access to a medium-sized computer and some knowledge of FORTRAN, the present programpackage will be an useful way to store data.

The end-user, often a technical assistant, has only to update his file of dataforms, in such a way that his own file has the same sequence of the dataforms as the file in the computer. The logic of the program will do the rest to produce different types of tables and summaries.

The present program has evolved in the Norwegian project "Bestandsberegninger med flerartsmodeller" which is a part of the ICES international stomach-sampling project in the North Sea. The project is supported by the Norwegian Fisheries Research Council (1701.72).

#### 2. The dataform with coding instructions.

The dataform is divided into five fields, and follows the recommendations given in the draft manual for the ICES stomach sampling project. The station data in field 1 is the upper data level. It is coded on just the first dataform that belongs to that station, on all the other forms that belongs to the station field l is left open. Therefore it is mandatory that a manual check is done of the dataform-number in the upper right corner, this number is not coded into the computer.

Each station may have none, one or many predator species sampled. The NODC 10-digit species code of the predator is coded in field 2 (if no predator was caught on the station the field is left open). In the next dataform that belongs to that predator field 2 is left open. The data for each predator or sizegroup of this predator is coded in field 3. Each species code of the prey-species in the stomach is written in field 4 and each sizegroup of these prey-species is recorded in field 5. The prey-species-code is only written in the first line that belongs to that prey-species, the next lines are left open.

## Field 1:

Column

- l 2 Country-codes as used in "Manual on ICE8 oceanographic punch cards".
- 3 4 Ship-codes as used in "Manual on ICES oceanographic punch cards".
- 5 8 Number of the station.
- $9 14$  Date the station was sampled.
- 15 18 Bottom depth in meter.
- 19 22 Fishing depth in meter.
- 23 Quadrant of the position ( $0=N$  and E,  $1=N$  and W,  $2=S$ and E,  $3=$ S and W).
- 24- 25 Latitude (degrees).
- 26- 27 Latitude (minutes).
- 28- 30 Longitude (degrees).
- 31- 32 Longitude (minutes).
- 33 "Square system" (0=ICES statistical rectangle, 1=Norwegian statistical rectangle).
- 34 37 ICES statistical rectangle (e.g. 37F9) or Norwegian statistical rectangle (e.g. 4308).
- 38 39 Gode for gear.
- 40 41 Duration of fishing (hours)
- 42 43 Duration of fishing (minutes)
- 44 45 Time of day (hours)
- 46 47 Time of day (minutes)

Fie1d 2:

l- 10 National Oceanographic Data Center (NODC), USA, 10-digit species-code.

 $Field_3$ :

- l 7 Number of individuals caught per hour of the actual predator.
- 8 15 Sizegroup in cm. If an individual length is taken this is recorded in column 8-11. 12-15 is then left open.
- 16 Sex of the animal.
- 17 18 Maturity stage of the animal.

19 - 20 Age of the animal.

21 Units the weight is measured in (O=mg, l=grams, 2=kilograms, 3=tonnes).

22 - 26 Weight of the animal.

Note: Colums 16-26 and 28-29 is left open when a group of animals are sampled.

- 27 Degree of autolysis of the stomach content. (O=no autolysis, l= little autolysis, no stomach is disintegrated, 2= some autolysis, some stomachs disintegrated, 3= many stomachs disintegrated).
- 28 Degree of digestion. (l=fresh, 2=some digestion all species identifiable, 3=some animals recognizable, 4=just parts of animals recognizable, 5=fully digested).
- 29 Filling degree. (l=empty, 2=some content, 3=half full, 4=full, 5=distended, 6=turned inside out).
- 30- 31 Number of stomachs with food (not regurgitated).
- 32 33 Number of animals that had regurgitated.
- 34 35 Number of animals with empty stomachs.
- $36 37$  Sum of columns  $30 35$ . (Could be left open).

## Field 4:

l - 10 NODC-10-digit species code.

# Field 5:

- l Scale that is used for size-spesification (just one is implemented yet. This scale is recorded by blank or zero).
- 2 6 Sizegroup according to the scale defined in column l .

Scale 0:  $-1$  = Egg,  $0 = \text{Nauplii}$ ,  $1 = 0.01 - 0.019$  cm,  $2 = 0.02 - 0.029$  cm,  $3 = 0.03 - 0.039$  cm,

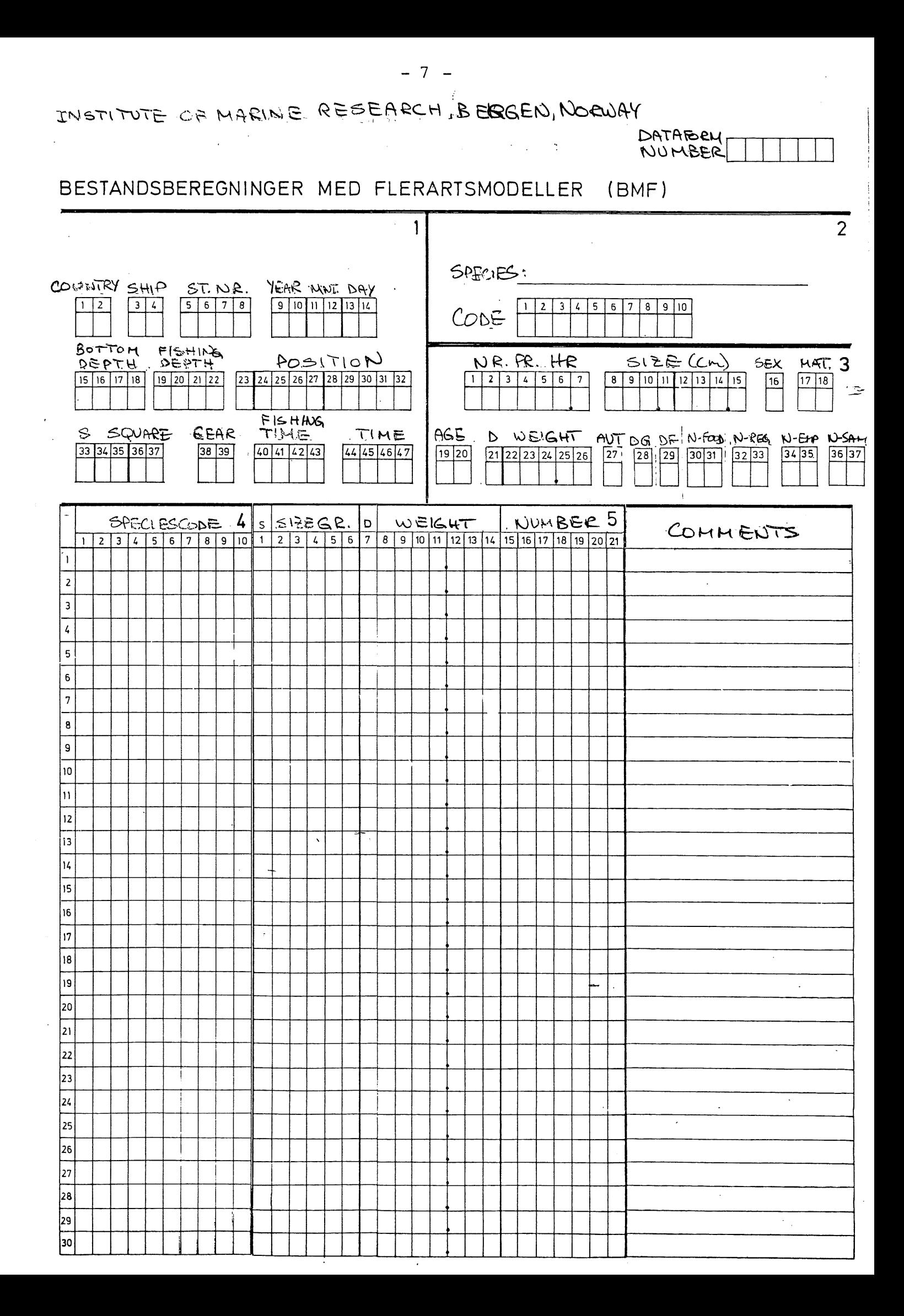

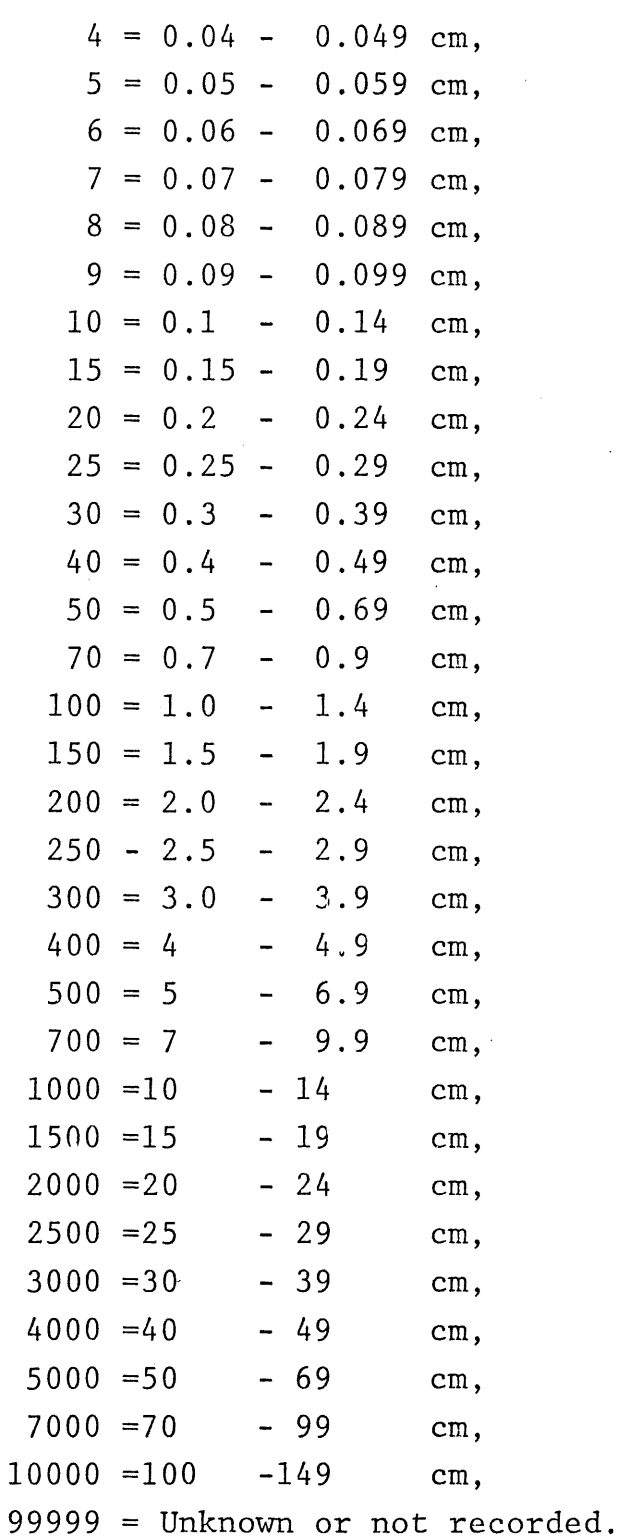

7 Scale of weight or volume (0=mg, 1=grams, 2=kilograms, 3=tonnes, 4=volume in ml, S=volume in dl, 6=volume in l) .

8 - 14 Weight or volume in units according to column 7.

15 - 21 Number of individuals in the actual prey species size group category.  $\sim$ 

## 3. The data structure

The material is naturally divided into 5 levels, and to get a minimum of storage space and fast access to data we divide the material into 5 random access files with pointers to link the data. We create pointers to link data down and up in the database. The structure is shown in figure 1. The symbols used are: X1NR - X5NR are the record numbers of the datafiles (used as pointers up in the database). Pl - P8 are the pointers down in the database. X1 - X5 are the arrays that contains the information when reading/writing from/on the files. Cl-C5 characters of field 1-5 in a dataform. K - array that contains data from a whole dataform.

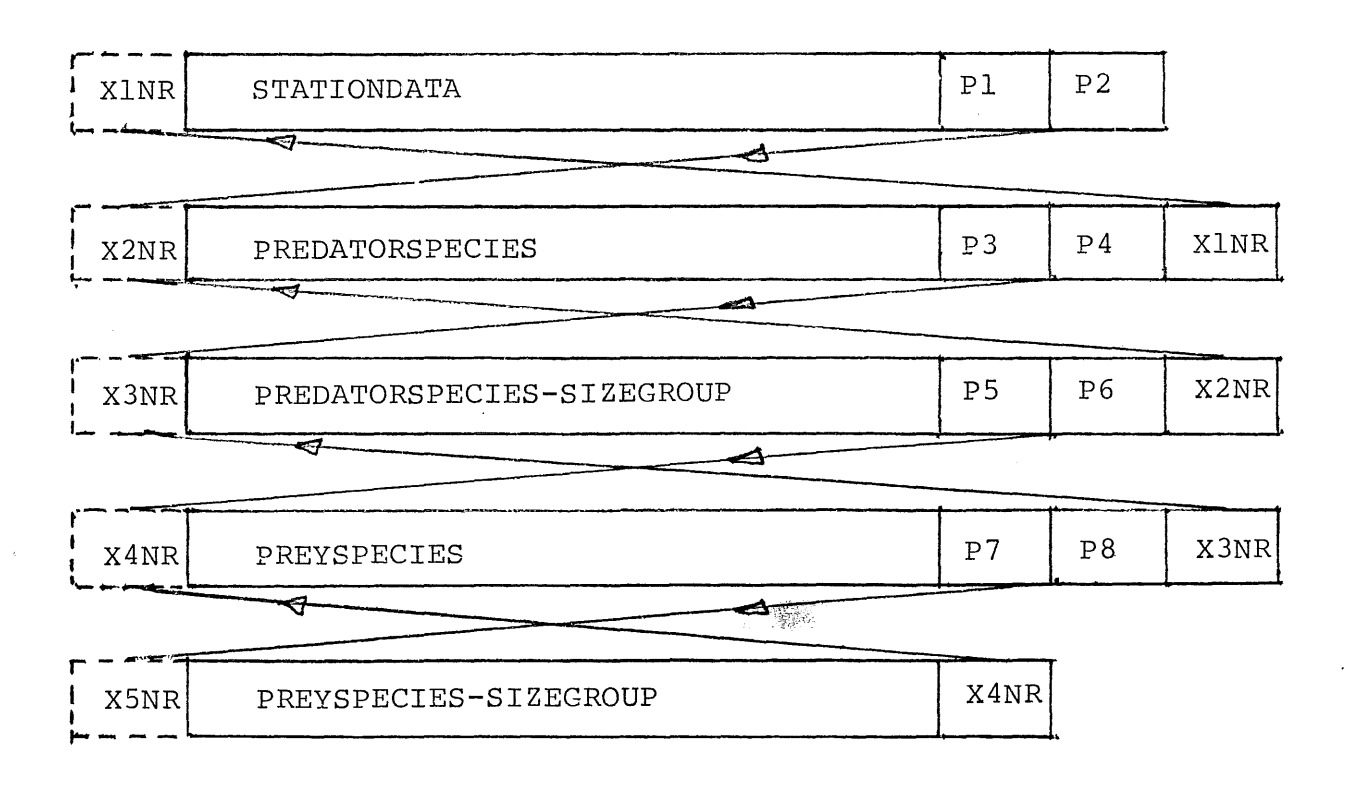

Fig. 1. The structure of the data files in the stomach-content data base.

 $-9-$ 

## 4. Short description of the programs

The programs will be fully listed in chapter 6.

# INN-SKJEMA-AM

The routine reads data from a fixed dataform on the screen. The screen handling routines made by P.G. Fadnes are used. The layout of the dataform on the screen is similar to the dataform on page 4. The number of the dataform will appear automatically in the upper right corner of the screen.

# RETTE-SKJEMA-AM

The routine is used to insert new dataforms in the dataform file or delete forms from the file. One may also correct errors done when the dataform was punched under control of INN-SKJEMA- -AM.

#### SKJEMA-TRANS-AM

Program that transfer the dataforms into the five structured files described in chapter 3.

# UTSKRIFT-AM

Prints a full list of the five structured files.

## TAB-POLY-AM

The program produces a summary table for the specified predators diet in a given area and time period. The area is an irregular polygon with up to 12 vertices. Wanted predator, predator size-group, timeperiod and area is given interactively on the screen. The user also choose the "taxonomic level" the prey should be presented at in the output table, and if prey size should be adhered to or not.

#### SORTX-AM

A sorting routine made by Gunnar Helle, Institute of Marine Research, Bergen.

# NAVN~TRANS-AM

The program produces two files from a list of species codes (NODC-codes) with Latin, Norwegian and English names. The first file is a table of species codes and byte-pointers, the second file contains the names belonging to the codes. The species number codes are stored in increasing order.

#### NAVN-AM

This is a binary search routine that finds the corresponding name to a given 10-digit species code. The routine search in the table made by NAVN-TRANS-AM.

## STRSEG-AM

The routine is made by Aage Fotland, Institute of Marine Research, Bergen. It finds the length of the none-blank field in a character field.

## SAME-AM

The routine combines lines after certain rules and criteria. For further explanation consult the list of the program.

#### INS-AM

When geographical position is given the routine finds out if the position is inside or outside an irregular polygon with N vertices. The INSIDE routine made by "Oceanography EMR" is us ed.

# SIZE-AM

A routine which returns the actual upper and lower limit in cm when a prey sizecode is given.

# Screenhandling routines:

The routines are made by P.G. Fadnes.

ERPAGE: Blanks the screen and positions the cursor to the upper left corner.

ABSADR: Positions the cursor to a given line and column on the screen. RECHA: Reads and verifies alpha-numeric characters from the screeen. BACKSP: Backspaces the cursor and blanks the positions.

#### 5. Necessary data files

## QEDDYRENAVN

NODC-species code with Latin, Norwegian and English name stored sequentially in the order:  $\dots$ , 10-digit code, Latin name, Norwegian name, English name, ........ .

#### DYREKODER

A sorted table of NODC-species codes with a bytepointer to the corresponding Latin name in the DYRENAVN file and the length of each of the three name types in bytes, stored in the order: ....., 10-digit code, byte address to start of Latin name, bytes in Latin name, bytes in Norwegian name, bytes in English name, ........

# DYRENAVN

A sequential file stored in the order: ....... Latin name, Norwegian name (if any),English name (if any) ..... .

#### SKJEMA-AM

Contains the dataforms.

## SKJEMA-STATUS-AM

Contains the number of dataforms in SKJEMA-AM.

#### STATUS

Contains the number of records in the five structured files.

 $- 12 -$ 

FLAGG-AM

Contains the "jump"orders of the SKJEMA-AM file, to produce the five structured files.

중통

STASJON  $\star$ 

PREDATOR \*

PSTRGR \* The five structured files.

 $BYTTEDYR$  \*

BSTRGR  $\star$ 

 $**$ 

### 6. List of programs

Five routines are not listed. These are ERPAGE, ABSADR, RECHA, BACKSP and INSIDE. The programs are written in NORD-FORTRAN which is a language that has the DO, FOR, ENDDO and IF(), THEN, ELSEIF(), ENDIF facilities. Datafiles are linked to the program with the OPEN-statemert in the program. A full documentation of the syntax-rules is given in NORD-lO FORTRAN SYSTEM, ND-60.074.02 by Norsk Data A/3.

 $1 \star$  $C \star \star$  INN-SKJEMA-AM  $\star \star$  $2\star$  $\mathcal{C}$  $3\star$  $4*$  $\mathsf{C}$ THE PROGRAM READS DATA FROM A FIXED DATAEORM ON THE SCREEN.  $\star$  $5*$  $\mathbf{C}$ THE SCREEN-HANDLING ROUTINES ARE MADE BY P.G.FADNES.  $\star$ ∗ن  $\mathcal{C}$ TWO COMMANDS ARE AVAILABLE WHEN PUNCHING THE DATA IN  $\star$  $7*$  $\mathbf{C}$  $\star$  $3\star$  $\mathbf{C}$ FACH DATA FIELD :  $\rightarrow \star$  $\star$  $\mathbf{C}$ (CTRL)A: BACKSPACES THE CURSOR ONE  $\star$  $10*$  $\mathbf{C}$ POSITION IN THE ACTUAL FIELD.  $\bullet$  $1$   $\lambda$  $\mathsf{C}$  $\star$  $12 \star$ C (CTRL)Q: BACKSPACES THE CURSOR TO THE  $15x$  $\mathcal{C}$  $\star$ START OF THE ACTUAL FIELD  $14*$  $\mathsf{C}$  $\star$  $15*$  $\mathsf{C}$  $\star$ IN EACH POSITION IN FIELD 4 AND 5 IN THE DATA FORM THE  $\star$  $16*$ C  $17 \star$  $\mathbf{C}$ FOLLOWING COMMANDS WILL APPLY :  $\star$  $13*$  $\mathcal{C}$  $\star$  $1/x$  $\mathcal{C}$ : THE ACTUAL DATA-FORM IS FINISHED.  $\star$ 8 : AN ERROR IS DETECTED FURTHER UP IN  $20*$  $\mathbf c$  $\mathbf{S}$  $\star$  $21 \star$  $\mathbf{C}$ THE DATA-FORM. THE PROGRAM WILL START  $\star$ ON THE TOP OF THE FORM AGAIN.  $\star$  $22*$  $\mathsf{C}$  $\star$  $23*$  $\mathbf c$ TROND WESTGARD, INSTITUTE OF MARINE RESEARCH, BERGEN, NORWAY  $24*$  $\mathsf{C}$  $25*$  $\mathbf{C}$  $26*$  $27*$  $\mathcal{C}$  $23*$ INTEGER TRMTYP.RECNR DIMENSION K(528)  $29*$  $30*$ CHARACTER  $C1*47, C2*10, C3*37, C4(30)*10$ CHARACTER C5(30)\*21, CFAST\*34, SVAR\*3  $31x$  $32*$ EQUIVALENCE (K(1), C1), (K(25), C2), (K(30), C3) EQUIVALENCE (K(49), C4(1)), (K(199), C5, 1))  $33*$  $34*$ COMMON / TRM/ TRMTYP  $\frac{1}{2}$  $35*$ DATA CFAST/':  $36*$ CALL MGTTY(0, TRMTYP)  $37*$ OPEN(10, FILE = 'SKJEMA-AM', ACCESS = 'WX', RECL=528) OPEN(11, FILE =  $*$ SKJEMA-STATUS-AM\*, ACCESS =  $*$ RW\*)  $33*$ OPEN(6, FILE =  $^{\dagger}$  L-P-1<sup>4</sup>, ACCESS=<sup>1</sup>W<sup>+</sup>)  $39*$ READ(11,100) RECNR  $40*$  $41*$  $100$  FORMAT(14)  $42 \star$  $RECMR = RECMR + 1$  $43*$  $ISTART = RECMR$  $44*$  $ISTOPP = ISTART$  $45\star$ C BLANKS THE SCREEN :  $46*$ 1 CALL ERPAGE  $4/$ C PUTS ALL CHARACTERS IN THE DATA-FORM TO 'SPACE':  $48*$ DO FOR  $I = 1,528$  $49*$  $K(I) = 8224$  $50*$ ENDDO  $51x$ C CREATES THE DATA-FORM ON THE SCREEN :  $52*$ WRITE(1,101) RECNR 101 FORMAT(12X, BESTANDSBEREGNINGER MED FLERARTSMODELLER, BMF<sup>+</sup>  $53*$  $54*$  $F_1$ /,27x,11!',26x,12',9x,1SKJNR:',I4,/, ∗ڌ5  $F28X, '''$  $56*$ . . / <u>.</u>  $57*$ F1x, '2: 56789.123456789.12'6x'! 1: 123456789.12345678'5x, '3', /,  $58*$  $59\star$ .  $F28X'$ !!,/,

 $-15 -$ 

 $60*$ 

 $F28X!11.7$ 

```
F1x'3: 3456789.1234567'9x'! 2: 9.123456789.1234567',/,
 61*F28X, H1, I,62*F1X, - --------
                              63*64*65*F4X. 123456789. 123456789. 123456789. 1!'./.
             F3X<sup>1</sup>:110X<sup>1</sup>1<sup>2</sup>21X<sup>1</sup>1<sup>2</sup>66*F3X<sup>4</sup>:<sup>4</sup>10X<sup>+</sup>!<sup>4</sup>21X<sup>+</sup>!<sup>4</sup>
 67\star\cdotF3X': '10X' ! '21X' ! ' 5X' FLER SKJEMA ? ( JA/NEI): ',/,
 68*
             F3x':'10x'!'21x'!',/,<br>F3x':'10x'!'21x'!',5x,'KOMMANDOER SOM GJELDER',/,
 69*70*F3X<sup>+</sup>:<sup>+</sup>10X<sup>+</sup>!'21X<sup>+</sup>!',5X,'I FELT 4 0G 5 :',/,
 71*F3X^2: 10X'! + 21X'! + 5X, + & = FERDIG MED SKJEMA', /,
 72*F3X^*: '10X'!'21X'!', 5X,'$ = FEIL LENGER OPP',/,
 73*74*F3X<sup>+</sup>:<sup>4</sup>10X<sup>+</sup>!<sup>4</sup>21X<sup>+</sup>!<sup>4</sup>)
 75*7.5*C READS DATA IN FIELD 1,2 AND 3 IN THE DATA-FORM :
 77*CALL ABSADR(4,3)
 73xCALL RECHA(14, C1(1:14), IST)
 79*CALL ABSADR(7,3)
  \mathbf{R}CALL RECHA(18, C1(15:32), IST)
              CALL ABSADR(10,3)
 31*
              CALL RECHA(15, C1(33:47), IST)
 82*CALL ABSADR(4,32)
 33*84*CALL RECHA(10, C2, IST)
              CALL ABSADR(7,32)
 85\starCALL RECHA(18, C3(1:18), IST)
 ∗ذك
              CALL ABSADR(10,32)
 \beta/*
              CALL RECHA(19, C3(19:37), IST)
 88*C STARTS TO READ THE LINES 1 TO 30 IN FIELD 4 AND 5 IN THE DATA FORM :
 39\star00 FOR J = 0, 2, 19∂∗
                  DO FOR I = 1,1091*92*11 = J*10 + ILIN = 12 + I93<sub>t</sub>94*CALL ABSADR (LIN, 1)
                     WRITE(1,102) I1, CFAST
 95*96*102 F.ORMAT(/,1H$,12,A)
 97*ENDDO
 98*DO FOR I = 1, 10\mathcal{R}I1 = J*10 + ILIN = 13 + I∗⊍ر 1
                     CALL ABSADR(LIN, 3)
101*CALL RECHA(10, C4(I1), IST)
.162*C CHECKS IF THE COMMANDS '&' OR '$' IS GIVEN :
103*104*DO FOR L1 = 1,10
                         IF(C4(11)(L1:L1) . EQ. {}^+8^+ ) THEN
105*DO FOR L2 = 1,10106*C4(11)(L2:L2) = 1.4107*ENDDO
103*1.19*GUTO 2
                         ELSEIF(C4(I1)(L1:L1) .EQ. '$') THEN
11111 \starGUTO 1
                         ENDIF
112*113*ENDDO
114*CALL ABSADR (LIN, 14)
                      CALL RECHA(21, C5(I1), IST)
115*DO FOR L1 = 1,21
116*
                         IF(C5(I1)(L1:L1) .EQ. '&') THEN
117*113*00 FOR L2 = 1,21
                                 C5(I1)(L2:L2) = 11119*120 \starENDDO
```

```
121*GUTU<sub>2</sub>
                       ELSEIF(C5(I1)(L1:L1). _EQ. 'S') THEN
122x123*
                          GUT9-1124*ENDIF
125 \starENDDO
126*ENDDO
127\starENDDO
123*C STORES THE DATA GIVEN TO THE SCREEN :
127*2 CALL WFILE(10, 0, K(1), RECRR, 528)
130*3 CALL ABSADR(16,64)
131xCALL RECHA(3, SVAR, IST)
             IF( SVAR .EQ. 4 JA') THEN
132*RECNR = RECNR + 1
133*ISTOPP = RECMR134*135 +GOTO 1
136*ENDIF
             IF(SVAR .EQ. 'NEI') THEN
137*133*C WRITES THE PUNCHED DATA-FORMS ON THE LINE-PRINTER :
                DO FOR I = ISTART, ISTOPP
139*CALL RFILE(10, 0, k(1), 1, 528)
140*
741*WRITE(0,103) I
         103 FORMAT(1H1, 12X, 'BESTANDSBEREGNINGER MED FLERARTSMODELLER, BMF', 3X,
142*+ + SKJNR : \cdot, 15, /, 31x, +1 \cdot, 30X, +2, /,
143*F 10X, '123456789, 1234', 11X, '!', 8X, '123456789, ')
144*WRITE(6,104) C1(1:14), C2
145*104 FORMAT(10X, A, 11X, 1!^4, 8X, A)
146*147*WRITE(6, 105) C1(15:32) C3(1:18)105 FORMAT(35X,''------------
                                                        --------', /, <sup>1</sup>0X,
143*F 156789.123456789.12'7X'! 18X'123456789.1234567815X'3',/,
149*F = 10x, A, 7x, 1!, 8x, A, 7, 35x, 1!, 7, 70x, 10x, 34567.89, 1234567, 70x, 1!, 8x, 8x, 7150*F = 9.123456789.12345674151*
152*WRITE(6,106) C1(33:47), C3(19:37)
         106 FORMAT(10X, A, 10X, <sup>+</sup>!<sup>+</sup>, 8X, A)
153*WRITE(6, 107)154*155*F ------------ 1, 16X, '4!', 22X, '5!', 1,
156*F6X_r<sup>1</sup>123456789.<sup>1</sup>,1X,<sup>1</sup>!',1X,<sup>1</sup>123456789.123456789.1 !')
157*158*159*WRITE(6,108) J, C4(J), C5(J)
         108 FORMAT(14, ': ',A,1X,'!',1X,A,' !')
160*161xENDDO
                ENDDO
162*163*C SAVES THE VARIABLE RECNR :
164 \starREWIND 11
165 \starWRITE(11,100) RECNR
156*GOTO 4
167*ELSE
168*GOTO<sub>3</sub>
169*ENDIF
           4 CALL ERPAGE
170*171*STUP ' GOODBYE, YOU WILL GET A PRINTOUT ON THE LINEPRINTER'
172*END
```
Į

C\*\* RETTE-SKJEMA-AM \*\*  $+$  $2*$  $\mathcal{L}$  $\overline{3}$ \*  $4k$  $\mathsf{C}$  $\star$  $5*$  $\mathcal{C}$ THE PROGRAM MAKES IT POSSIBLE TO CORRECT ERRORS IN PREVIOUSLY  $\star$  $5*$  $\mathcal{C}$ PUNCHED DATA-FORMS. THE SAME COMMANDS APPLY AS IN THE  $\star$ "INN-SKJEMA-AM" PROGRAM, DATA-FORMS MAY BE ADDED OR  $\lambda$  $\mathcal{C}$  $\star$ DELETED FROM THE DATA-FORM FILE. 3\*  $\mathcal{C}$  $\star$ SCREEN HANDLING ROUTINES MADE BY P.G. FADNES ARE USED.  $9*$  $\mathcal{C}$  $\star$  :  $10*$  $\mathcal{C}$ ÷  $11x$  $\mathfrak{c}$ TROND WESTGARD, INSTITUTE OF MARINE RESEARCH, BERGEN, NORWAY  $\star$  :  $12\star$  $\mathcal{C}$ ÷  $13*$  $74x$  $\mathcal{C}$  $15*$ INTEGER TRMTYP, RECNR DIMENSION K(528)  $15\star$ CHARACTER  $C1*47, C2*10, C3*37, C4(C30)*10$  $1/$ \*  $13\times$ CHARACTER  $CS(30)*21.CFAST*34.SVAR*3$ EWUIVALENCE (K(1), C1), (K(25), C2), (K(30), C3)  $19*$ EQUIVALENCE (K(49), C4(1)), (K(199), C5(1))  $20*$  $21*$ CUMMUN / TRM/ TRMTYP DATA CFAST/':  $11/$  $22*$ CALL MGTTY(U, TRMTYP) ં, \* OPEN(10,FILE = 'SKJEMA-AM', ACCESS = 'WX', RECL=528)  $64*$ OPEN(11, FILE = 'SKJEMA-STATUS-AM', ACCESS = 'RW')  $25*$ OPEN( $6$ , FILE = 'L-P-1', ACCESS='W')  $26x$  $2/$ \* READ(11,100) MAXREC 100 FORMAT(14)  $2.3*$  $2.1*$ **TU CALL ERPAGE**  $JU*$  $WRITE(1, 107)$ 107 FORMAT(' FLER RETTINGER ? (JA/NEI)',/)  $51*$  $32*$  $READ(T,x)$  SVAR  $33*$ IF(SVAR .EQ. 'NEI') GUTU 11  $34*$  $MRTTE(1,110)$  $55*$ TIU FORMAT(\* RETTE OPP GAMMELT JKJEMA ?(JA/NEI)',/) 36\*  $R$ EAD(1,\*) SVAR IF(SVAR .EQ. 'JA') THEN  $36*$  $38x$  $WRTTE(1,111)$ FORMAT(' GI SKJEMANR.:'./)  $3.3*$  $111$  $READ(1,*)$  RECNR  $4$ } $\pi$ WRITE(1,112)  $41*$ FORMAT(' GI FELTNR, OG LINJENR, I FELT(EKS.: 1,3) :',/)  $\rightarrow \star$  $112$  $READ(1, \star)$  IFNR, LNR ★ڈ → CALL REILE(10,0,K(1),RECNR,528)  $44x$ IF(IFNR .EQ. 1) THEN  $45\star$ ∗ن 4 IF(LNR .EQ. 1) THEN  $4/$  $WRTTE(1, 113)(C1(1:U), U = 1, 14)$ 113 FORMAT(1X10, 1)  $4.8*$  $49*$ CALL RECHA(14, C1(1:14), IST)  $D \cup k$ GOTO 50 ELSEIF(LNR. . EQ. 2) THEN  $51*$ WRITE(1,11)(C1(J:J), J = 15,32)<br>CALL RECHA(18,C1(15:32), IST) = 114 FORM QT(X,19A)  $52x$ ∗د 5  $GOTO 50$  $54x$  $55*$ ELSE SE<br>WRITE(1,115)(C1(J:J),J = 33,41)<br> $\leq$  115 FOR(AT(X,15A,) bó∗  $5/$ \*  $GOTO 50$  $58*$  $59*$ ENDIF ENDIF  $\delta$  )  $\star$ IF(IFNR .EN. 2) THEN  $01*$ WRITE(1,118)(C2(J:J), J = 1,10)<br>CALL RECHA(10, C2(1:10), IST)  $\sqrt{||f||}$  FORM AT  $(|X, \text{IO A}, \rangle)$  $52*$  $63\star$  $64*$ GOTO 50

```
* ڈ ڻ
             ENDIF
             IF(IFNR .EQ. 3) THEN
66*
うくま
                IF(LNR .EQ. 1) THEN
                  WRITE(1,119)(C3(J:J),J = 1,18)<br>CALL RECHA(18,C3(1:18),IST) + + Fotogf (7
63∗
09 k
\sqrt{3}GOTO 50
\frac{1}{2}ELSE
                  WRITE(1,117)(C3(J:J),J = 19,37)<br>CALL RECHA(19,C3(19:37),IST) VT FORMAT (IX,19A,
2*13\star4kG0T0 50
75*
               ENDIF
* ن /
              ENDIF
17*
              IF(IFNR .EQ. 4) THEN
くらん
                 WRITE(1,118)C4(LNR)
                                                U(8 - FdRMAT(1X, A, 1))77*
                 CALL RECHA(10, C4(LNR), IST)
s .)*
                 GOT0 50
ろ ∤ ★
              ENDIF
3.2\starWRITE(1, 118)C5(LNR)CALL RECHA(21, C5(LNR), IST)
∗ۇلا
34xCALL WFILE(10,0,K(1),RECNR,528)
        (۱ د
35 *
             GUTO
                   -10
5.5*ENDIF
\frac{1}{2}WRITE(1,103)
       103 FORMATC' NYTT SKJEMA INN? (JA/MEI)', /)
3\lambda9*READ(1, \star) SVAR
.}*
            IF(SVAR .EQ. 'NEI') GOTO 12
\pm *
            WRITE(1,104)104 FORMAT(' NYTT SKJEMA SKAL INN ETTER SKJEMA ?',/)
2*子牙
            READ(1,*) RECNR, \starIF(RECNR .GT. MAXREC) GOTO 10
 \starDO FOR I = MAXREC, RECNR+1,-1
 \boldsymbol{\chi}CALL REILE(10,0,3(1),1,528)
            J = I + 1Á
            CALL WFILE(10,0,K(1),J,528)
 \mathbf{r}ENDOU
            MAXREC = MAXREC + 1
            RECNR = RECNR+1
            GOTO 1
        12 WRITE(1,105)
       105 FORMATC' FJERNE SKJEMA?(JA/NEI)',/)
            READ(1, \star) SVAR
            IF(SVAR .EQ. 'NEI') GOTO 11
            WRITE(1,106)
       106 FORMAT(' HVILKE SKJEMAER VIL DU FJERNE?(ERA/TIL)',/)
            READ(1,*) 4R1, NR2
            IF(NR2 .GT. MAXREC) GOTO 12
           RECMR = VR1DO FOR INR = NR1, NR2
               IF(RECNR .EQ. MAXREC) THEN
                   MAXREC = MAXREC - 1
               ELSE
                   DO FOR I = RECNR + 1, MAXREC
                      CALL RFILE(10,0,K(1), I,528)
                      J = I-1CALL WFILE(10,0,K(1),J,528)
                   ENDDO
                   MAXREC = MAXREC - 1
                ENDIF
           ENDDU
           GOTO 10
      ERASE THE SCREEN AND PLACES THE CURSOR IN THE UPPER LEFT CORNER :
```
Pr\$

1 CALL ERPAGE

 $-18 -$ 

```
127*C ALL CHARACTERS IN THE DATA-FORM ARE GIVEN THE VALUE 'SPACE' :
125x00 F0R I = 1,528129*K(I) = 32241.5.) \starENDDO
      C CREATES THE DATA-FORM ON THE SCREEN, WITH ITS DATA-FORM NUMBER :
i \leq i \star132*WRITE(1,101) RECNR
         101 FORMATC12X, BESTANDSBEREGNINGER MED FLERARTSMODELLER, BMF '
133*F_1/27X_2'1!',26X,'2',9X,'SKJNR:',14./,
134xF1X, '1: 123456739, 1234'10X': 123456789.',/,
135*F28X, H1, I136*13/f1x, '2: 5.789.123456789.12<sup>4</sup>6X'! 1: 123456789.1234567845X, 3', /,
133*F28X + 7/7132*+4 U
           F1x'3: 3456789.1234567'9X'! 2: 9.123456789.1234567',/,
741*F28X, H1, /142x143*F13X, 14!120X1511, 7,144*f4X, '123456789, '123456789, 123456789, 1'',',145*F3X^{\frac{1}{2}}: T10X^{\frac{1}{2}}! T21X^{\frac{1}{2}}! T_{\gamma}/\gamma14.6*f3X' : '10X' ! '21X' ! '27.14/*
           F3X':*10X'!'21X'!'5X'FLER SKJEMA ?(_JA/NEI):',/,
14.3*F3X^{\dagger}: * 10X * ! * 21X * ! * , / ,
1 + \lambda xF3x':'IUX' !'21X' !',5X, 'KOMMANDOER SOM GJELDER', /,
ュリゴ*
           F3x^4: f10x^4! f21x^4! f5x^2: f1 FELT 4 0G 5 : f/2<br>F3x^4: f10x^4! f21x^4! f5x^2x^4 = FERDIG MED SKJEMA',/,
157x152*F3X^*: '10x' ! '21X' ! ',5X, '$ = fEIL LENGER OPP',/,
153x+3x+110x+121x+17154*F3X! : '10X! : '21X!15x150xC READS CHARACTERS IN FIELD 1, 2, 3 IN THE DATA-FORM:
157<sup>k</sup>CALL ABSADR(4,3)
153*CALL RECHA(14, CI(1:14), IST)
             CALL ABSADR(7,3)
1.9*101*CALL RECHA(13, C)(15:32), IST)
161xCALL ABSADR(10,3)
162xCALL RECHA(15, C1(33:47), IST)
103*CALL ABSADR(4,32)
164*CALL RECHA(10, C2, IST)
165xCALL ABSADR(7,32)
166*CALL RECHA(18, C3(1:18), IST).
167xCALL ABSADR(10,32)
1 \leq 3kCALL RECHA(19, C3(19:37), IST)
      C READS CHARACTERS INTO LINE 1,30 IN FIELD 4 AND 5 IN THE DATA-FORM :
イッタ*
             DO FOR J = 0, 2, 1170*161x00 F0R I = 1,10I1 = J*10 + I172*173xLIN = 12 + I174xCALL ABSADR(LIN, 1)
1/5*WRITE(1, 102) I1, CEAST
176x102 FORMAT(/, 185, I2, A)
17/*
                ENDDO
                DO FOR I = 1,101/3*1/\sqrt{2}11 = J*10 + ILIN = 13 + I180*131xCALL ABSADR (LIN, 3)
132*CALL RECHA(10, C4(I1), IST)
      C CHECKS IF THE COMMANDS & OR $ IS GIVEN :
135x134*00 FOR L1 = 1,10∗دةا
                       IF(C4(I)) (L1:L1) EQ {}^{4}84 THEN
                          DU FOR L2 = 1,10
18.3*1d/*
                             C4(I1)(L2:L2) = 1.1133xENDDU
139xGOTO 2
190*ELSEIF(C4(I1)(L1:L1) .EQ. 'S') THEN
```

```
60T0T1 \times 1*192xENDIF
                    ENDDO
T \neq \mathcal{S} \timesCALL ABSADR(LIN, 14)
194<sub>5</sub>CALL RECHA(21, C5(I1), IST)
195xDU FOR L1 = 1,21
190*IF(C5(I1)(L1:L1) - EQ_ + S^T) THEN
147x00 FOR L2 = 1,21
19.3*C_2(I1)(L2:L2) = \cdot192xENDOU
20.1*60702201xELSEIF(C5(I1)(L1:L1) .EQ. 'S') THEN
202*2.15*60TJ 1
204*ENDIF
                    EUDDO\zeta د (ر\zetaENDOU
2\sqrt{6*}2.11*ENDOU
2.13*C SAVES THE DATA THAT IS GIVEN :
           2 CALL WFILE(10,0,6(1),RECNR,528)
2.J\forall*
210*3 CALL ABSADR(16,64)
211xCALL RECHA(S, SVAR, IST)
             IF( SVAR .EQ. ' JA') GOTO 10
212*11 IF(SVAR . EQ. 'NEI') THEN
フォスォ
214xREWINO 11
215xWRITE(11,100) MAXREC
216*
                 GUTU 4
21/xELSE
21.5*00T0-3ENDIF
21+x4 CALL ERPAGE
720*221*WRITE(1, 12J)12J FORMAT(' WASKER DU SKJEMAER SKREVET UT?(JA/NEI)',/)
222*223*READ(I, \kappa) SVAR
             IF(SVAR .EQ. 'JA') THEN
224*225*WRITEC1,121220*121 FORMAT(' GI SKJEHANR, FRAZTIL :',/)
221*READ(1,*) ISTART, ISTOPP
223*
             IF(ISTOPP .GT. MAXREC) ISTOPP = MAXREC
                 DO FOR I = ISTART, ISTOPP229x230*
                    CALL REILE(1, 0, K(1), I, 528)
231*WRTTE(6, 123) I
         123 FORMATCIHI, 12X, BESTANDSBEREGNINGER MED FLERARTSMODELLER, BMF ', 3'
232*F^{-4}SKJNR : \frac{1}{2}5, \frac{1}{2}, 31\frac{1}{2}, 1 \frac{1}{2}, 30\frac{1}{2}, 12', \frac{1}{2}, \frac{1}{2}, 10\frac{1}{2}, 10\frac{1}{2}, 10\frac{1}{2}, 10\frac{1}{2}, 10\frac{1}{2}, 10\frac{1}{2}, 10\frac{1}{2}, 10\frac{1}{2}, 10\frac{1}{2}, 1
235k234*WRITE(6,124) C1(1:14), C2235*236*124 FORMAT(10X, A, 11X, '!', 8X, A)
                    #RITE(6,125) C1(15:32),C3(1:18)
257*233*
            F '50789.123456789.12'7X'!'3X'123456789.12345678'5X'3',/,
237*F = 10X, A, CX, 1!1, 8X, A, C, 35X, 1!1, 7, 10X, 13456789, 12345671, 10X, 1!1, 8X,24.1k741*F = 9.123456739.1234567)WRITE(6,126) C1(33:47), C3(19:37)
242*126 FORMAT(10X, A, 10X, '!', 8X, A)
243*244*WRTTE(6,127)245*f -----------',/,16X,'4!',22X,'5!',/,
246*
            FoX, '123456739.', 1X, '!'', 1X, '123456789.123456789.1 !')
24/243*247*WRITE(G, 128) J.C4(J), C5(J)128 FORMAT(14, ": ", A, TX, "!, TX, A, " !")
250*251kENDDO
252*ENDOU
```
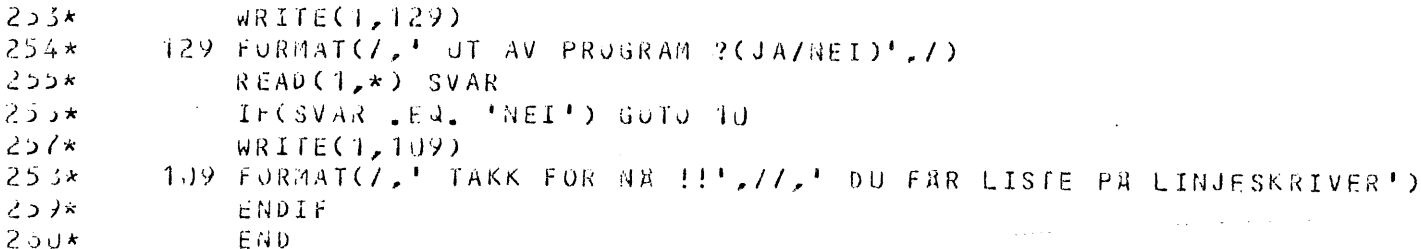

 $\sim 10^{-11}$ 

 $C**$  SKJEMA-TRANS-AM \*\*

 $1*$ 

 $2\star$  $\mathsf{C}$  $3*$  $4\star$ C. PROGRAM THAT CREATES FIVE STRUCTURED FILES FROM THE DATA-FORMS  $5*$ C. ÷ THE PROGRAM CREATES THE POINTERS, TO LINK THE DATA UP AND  $6*$ C  $\star$  $7\star$  $\mathbf c$ DOWN IN THE DATABASE. THE FILES ARE :  $3\star$  $\mathsf{C}$  $9*$ 1. STATIONDATA, P1, P2  $\mathbf c$ 2. PREDATORSPECIES, P3, P4, X1NR  $10*$  $\mathsf{C}$ ÷ 3. PREDATORSPECIES-SIZEGROUP, P5, P6, X2NR  $\mathcal{C}$  $\pmb{\star}$  $\sim$ 4. PREYSPECIES.P7.P8.X3NR  $12x$ C ÷ 5. PREYSPECIES-SIZEGROUP.X4NR  $13*$  $\mathsf{C}$  $14x$  $\mathsf{C}$ THE PROGRAM FIRST CREATES A "FLAG"-FILE FROM THE DATA-FORMS  $15*$ C  $16*$ THIS FLAG-FILE WILL THEN TAKE THE PROPER ACTION WHEN THE C  $17*$ DATA-FORMS ARE RE-READ THROUGH THE SECOND PART OF THE PROGRAM  $\mathbf c$  $\star$  $18*$  $\mathbf c$ THE PROGRAM UPDATES THE STATUS-FILE THAT TELLS HOW MANY RECORDS  $\star$  $19x$ EACH OF THE FIVE STRUCTURED FILES CONTAINS.  $\mathbf c$  $\star$  $20*$  $\mathbf C$  $\star$  $21 \star$ TROND WESTGARD, INSTITUTE OF MARINE RESEARCH, BERGEN, NORWAY  $\mathbf c$  $\star$  $22*$  $\mathsf{C}$  $23*$  $24*$  $\mathfrak{c}$  $25*$ nIMENSION X1(22), X2(5), X3(15), X4(5), X5(5), KX1(68), KX2(18) DIMENSION KX3(48), KX4(18), KX5(16), K(528), FLAGS5(30), FL(32)  $26*$ CHARACTER\*3 SVAR1, SVAR2, CH1\*1, CH2\*1  $27*$ INTEGER P1, P2, P3, P4, P5, P6, P7, P8, X1NR, X2NR, X3NR, FLAGG, FLAGG1  $28*$  $29*$ INTEGER X4NR, X5NR, SSNR, SKJNR, SSKJNR, PP5, PP6, PP1, PP2, FLAGG3, FLAGG5  $30*$ INTEGER FL

```
CHARACTER C1*47. C2*10. C3*37. C4(30)*1031 \starCHARACTER CS(30)*21, C11*47, C22*10, C33*37, C44(30)*10, C55(30)*2132*EQUIVALENCE (K(1), C1), (K(25), C2), (K(30), C3)
33*34xEQUIVALENCE (K(49), C4(1)), (K(199), C5(1))
35*EQUIVALENCE (KX1(1), X1(1)), (KX1(67), P1), (KX1(68), P2)
             EQUIVALENCE(KX2(1), X2(1)), (KX2(16), P3), (KX2(17), P4), (KX2(18), X1NR)
36*EQUIVALENCE(KX3(1), X3(1)), (KX3(46), P5), (KX3(47), P6.), (KX3(48), X2NR)
37*EQUIVALENCE(KX4(1), X4(1)), (KX4(16), P7), (KX4(17), P8), (KX4(18), X3NR)
38*39*EQUIVALENCE (KX5(1), X5(1)), (KX5(16), X4NR)
40*EQUIVALENCE (FL(1), FLAGG1), (FL(2), FLAGG3), (FL(3), FLAGG5(1))
41*DATA P2, P4, P6, P8, SSNR, X1NR, X2NR, X3NR, X4NR, X5NR/5*-1, 5*0/
      C OPENS THE NECESSARY FILES :
42*OPEN(10, FILE = 'STATUS', ACCESS = 'RW')43\starOPEN(11, FILE='STASJON', STATUS='UNKNOWN', ACCESS='WX', RECL =68)<br>OPEN(12, FILE='PREDATOR', STATUS = 'UNKNOWN', ACCESS = 'WX', RECL=18)
44*45*OPEN(13, FILE = -1PSTRGR<sup>+</sup>, STATUS = -1UNKMOWN<sup>+</sup>, ACCESS = +WX<sup>+</sup>, RECL=48)
46*OPEN(14, FILE='BYTTEDYR', STATUS = 'UNKNOWN', ACCESS = 'WX', RECL=18)<br>OPEN(15, FILE = 'BSTRGR', STATUS = 'UNKNOWN', ACCESS = 'WX', RECL=16)
47*48*OPEN(16, FILE = 'SKJEMA-AM', ACCESS = 'WX', RECL = 528)
49*OPENCIZ, FILE = 'SKJEMA-STATUS-AM', ACCESS = 'RW')
50*OPEN(18, FILE = 'FLAGG-AM', ACCESS = 'WX', RECL = 32)
51 \starOPEN(6, FILE = 'L-P-1', ACCESS = 'W')
52*READ(17,100) SSKJNR
53*100 FORMAT(I4)
54*55*\mathsf{C}56*C********** GENERATES THE FLAG-FILE TO GET THE PROPER JUMPS *************
57*\mathsf{C}SKJNR = 1, SSKJNR - 1
58*n \Omega 5
                IF(SKJNR .GT. 1) CALL WFILE(18,0, FL(1), SKJNR-1, 32)
59*CALL RFILE(16.0.K(1).SKJNR+1.528)
60*61*C.11 = C1C22 = C262*C33 = C363*0.0 FOR I = 1,30
64*C44(1) = C4(1)65x66*C55(I) = C5(I)ENDDO
67*CALL RFILE(16, n, K(1), SKJNR, 528)
68*69*C ASSIGN VALUES TO THE FLAG-VARIABLES :
70*FLAGG1 = 071*FLA GG3 = 0PO FOR I = 1.3072*73kFLAGG5(I) = 0ENDDO
74*-10 FOR I = 1,47
75*IF(C1(I:I) .NE. ' ') THEN
76*DO FOR J = 1,1077*IFCC2(J:J) . NE. I.1 ) THEN
78*79*GOTO<sub>1</sub>
80*ENDIF
81*ENDDO
82*FLAGG1 = -183*GOTO 5
84*ENDIF
                 ENDDO
85*0.60 FOR I = 1,10
           \mathbf{1}86*
                     IF(C4(1)(I:I) .NE. ' ') GOTO 2
87*ENDD0
88*89*p0 FOR I = 1,47
                     IF(C11(I:I) .NE. '') THEN
90*
```
 $-22 -$ 

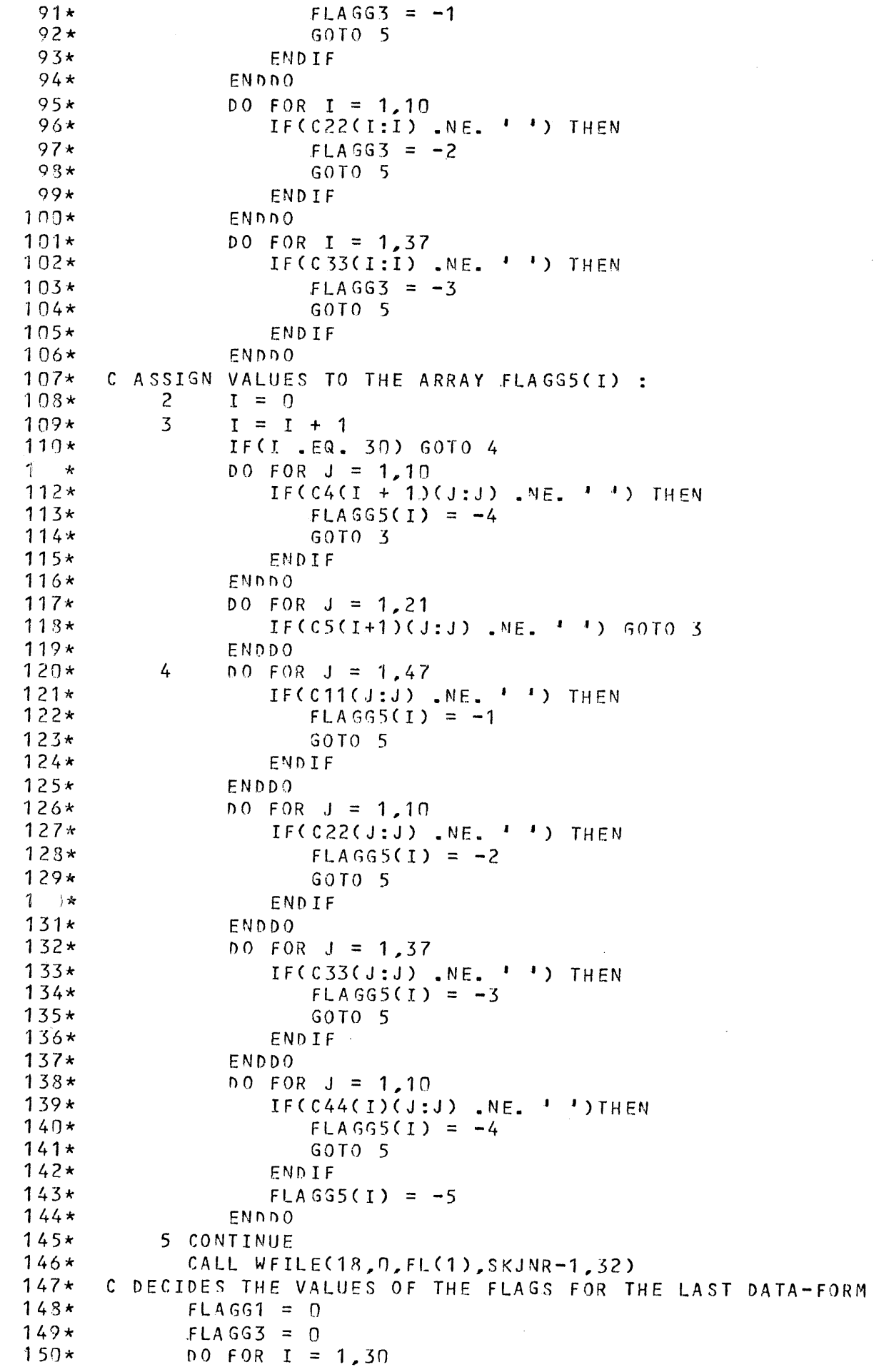

 $\ddot{\cdot}$ 

```
151*FLAGSS(I) = 0152*ENDD0
153*DO FOR I = 1,47
154*IF(C11(I:I) .NE. ' ') THEN
155*DO FOR J = 1,10156*IF(C22(J:J) NE. + +) THEN
157*GOTO 6158*ENDIF
159xENDDO
160*FLAGG1 = -6161*GOTO<sub>8</sub>
162*ENDIF
163*ENDDO
           6 IF(C33(36:36) .EQ. ' ' .AND. C33(37:37) .EQ. ' ') THEN
164*165*FLAGG3 = -6166*GOTO 8
167*ENDIF
163*I = 0<br>I = I + 1169*7<sup>1</sup>170*IF(I .EQ. 30) THEN
171*FLAGG5(I) = -6172*GOTO<sub>8</sub>
173*ENDIF
174*0.0 FOR J = 1,10IF(C44(I+1)(J:J) .NE. ' ') THEN
175*176*FLAGG5(I) = -4177*GOTO<sub>7</sub>
173*ENDIF
179*ENDDO
             DO FOR J = 1,21180*181*IF(C55(I+1)(J:J) .NE. ' ') GOTO 7
182*ENDDO
183*FLAGG5(I) = -6184 \star8 CALL WFILE(18,0, FL(1), SSKJNR, 32)
185*\mathsf{C}186*C***********
                            FLAG-FILE READY
                                                         **************************
187*\mathsf{C}188*C********* WRITES THE DATA FROM THE DATA-FORMS INTO THE *****************
189*C***************** FIVE STRUCTURED FILES *********************************
190*\mathsf{C}191*SKJNR = 1192*CALL RFILE(16, 0, K(1), SKJNR, 528)
193*CALL RFILE(18, 0, FL(1), SKJNR, 32)
194*9 READ(C1,103)(X1(I),I=1,15),CH1,CH2,(X1(I),I=18,22)
         103 FORMAT(2F2.0, F4.0, 3F2.0, 2F4.0, F1.0, 2F2.0, F3.0, F2.0, F1.0, F2.0, 2A1, 5
195*F F2.0)196*197*X1(16) = ICHAR(CH1)198*X1(17) = ICHAR(CH2)199*FLAGG = FLAGG12.00*IF(FLAGG . EQ . -1) THEN
201*PP1 = P1PP2 = P2202*203*P1 = -1P2 = -1204*205*X1NR = SSNR + 1206*SSNR = X1NRC WRITES THE STATIONRECORD WITH POINTERS :
207*203*CALL WFILE(11, n, KX1(1), X1NR, 68)
2.09*X1NR = X1NR + 1210*P1 = PP1
```

```
P2 = PP2211*212*SKJNR = SKJNR + 1213*CALL REILE(16.0.K(1).SKJNR.528)
214 \starCALL RFILE(18.0.FL(1).SKJNR.32)
215*GOTO 9
216*ENDIF
217*T2 = -110 READ(C2,107)(X2(I), I = 1,5)
218*219*107 FORMAT(5F2.0)
220*T3 = -1221*C THE PREDATORSPECIES-RECORD MUST HAVE A PRED. SPEC. SIZEGROUP-RECORD :
          11 READ(C3, 109)(X3(I), I = 1,15)
222*723*109  FORMAT(F7.1,2F4.1,F1.0,2F2.0,F1.0,F5.2,3F1.0,4F2.0)
      C CHECKS IF STOMACH-CONTENT WERE DETECTED :
224*225*FLAGG = FLAGG3IF(FLAGG .LT. 0) THEN
226*227*T3 = T3 + 1X3NR = P4 + 1223*229*P4 = X3NRPP5 = P5230*2^{k} *
                PP6 = P6232*P5 = -1233*P6 = -1234*C WRITES THE PRED.SPEC.SIZEGROUP-RECORD WITH POINTERS :
235*CALL WFILE(13, D, KX3(1), X3NR, 48)
236*X3NR = X3NR + 1PS = PP5237*238*P6 = PP6239*FLSE
240*GOTO 12
241*ENDIF
      C DECIDES WHAT RECORD THAT SHOULD DE WRITTEN NEXT :
242*243*IF(FLAGG .EQ. -1 .OR. FLAGG .EQ. -2) GOTO 16
             IF(FLAGG .EQ. -6) GOTO 17
244*245*IF(FLAGG .EQ. -3) THEN
246*SKJNR = SKJNR + 1
247*CALL RFILE(16, n, K(1), SKJNR, 528)
                CALL RFILE(18, 0, FL(1), SKJNR, 32)
243*GOTO 11
249*\mathcal{Z}\rightarrow \starENDIF
251*C READS THE PREYSPECIES-RECORD :
          12 \tI1 = 1<br>T4 = -1252*253x\sim -mesons \omega_{\rm{max}} .
                                                                  والرادان والمعاون للمتعقب
          13 READ(C4(I1), 107)(X4(I), I = 1,5)
254*255*C READS THE PREYSPECIES-SIZEGROUP-RECORD :
256*T5 = -1257*14 READ(C5(I1), 113)(X5(I), I = 1,5)
253*113 FORMAT(F1.0, F5.0, F1.0, F7.3, F7.0)
259*FLAGG = FLAGG5(11)TS = T5 + 1260*261*X5NR = PS + 1262*PS = X5NR263*C SAVES THE PREYSPECIES-SIZEGROUP-RECORD :
264*CALL WFILE(15,0,KX5(1),X5NR,16)
265*IF(FLAGG .LT. N) GOTO 15
266*I1 = I1 + 1267*GOTO 14
          15 T4 = T4 + 1
263*269*P7 = P8 - T5270*11 = 11 + 1
```

```
271*X4NR = P6 + 1272*P6 = X4NR773kC SAVES THE PREYSPECTES-RECORD :
774*CALL WFILE(14,0,KX4(1),X4NR,18)
275*X4NR = X4NR + 1276*IF(FLAGG .EQ. -4) GOTO 13
277*T3 = T3 + 1278*P5 = P6 - T4279*X3NR = P4 + 1280*P4 = X3NR281*C SAVES THE PREDATORSPECIES-SIZEGROUP-RECORD:
282*CALL WFILE(13.0.KX3(1).X3NR.48)
283*X3NR = X3NR + 1284*IF(FLAGG .EQ. -3) THEN
285*
                SKJNR = SKJNR + 1286*CALL RFILE(16, 0, K(1), SKJNR, 528)
287*CALL RFILE(18, 0, FL(1), SKJNR, 32)
288*GOT0 11
289*ENDIF
290*16 T2 = T2 + 1
            P3 = P4 - T3291*X2MR = P2 + 1292*293*P2 = X2NR294*C SAVES THE PREDATORSPECIES-RECORD :
295*CALL WFILE(12, n, KX2(1), X2NR, 18)
296*X2MR = X2NR + 1297*IF(FLAGG .EQ. -2) THEN
293*SKJMR = SKJNR + 1299*CALL RFILE(16, N, K(1), SKJNR, 528)
300*CALL RFILE(18,0, FL(1), SKJNR, 32)
301*GOTO 10
302*ENDIF
            P1 = P2 - T2303*304*X1NR = SSNR + 1305*SSNR = X1NRC SAVES THE STATIONRECORD WITH POINTERS :
306*307*CALL WFILE(11, N, KX1(1), X1NR, 68)
308*X1MR = X1NR + 1309*IF(FLASG .EQ. -1) THEN
310*SKJNR = SKJNR + 1311*CALL RFILE(16, n, K(1), SKJNR, 528)
312*CALL RFILE(18, 0, FL(1), SKJNR, 32)
313xG0T0 9
314*ENDIF
315*\mathsf{C}316*C************ STRUCTURED FILES READY, UPDATES,"STATUS"-FILE *************
317*\mathbf c313*17 WRITE(10,120) P2, P4, P6, P8, SSNR, SKJNR, X1NR, X2NR, X3NR, X4NR, X5NR
319*120 FORMAT(11I6)
            STOP ' TRANSFER OF DATAFORMS INTO STRUCTURED FILES READY '
320*321*END
```
Ť

 $2\star$  $\mathcal{C}$  $\overline{3}$ \*  $4\star$  $\Gamma$  $5*$  $\mathsf{C}$ THE PROGRAM PRODUCES A PRINTOUT OF THE CONTENT IN THE  $\star$ FIVE STRUCTURED FILES CREATED OF THE PROGRAM "SKJEMA-TRANS-AM"  $5*$  $\mathsf{C}$  $\star$  $7*$  $\mathcal{C}$ THE POINTERS OF THE DATBASE ARE LISTED FOR CONTROL.  $\star$  $8\star$  $\mathsf{C}$  $\star$  $9\star$  $\mathbf c$ TROND WESTGARD, INSTITUTE OF MARINE RESEARCH, BERGEN, NORWAY  $\star$  $10*$  $\mathfrak{c}$  $11$ \*  $12*$  $\mathfrak{c}$  $13*$ DIMENSION X1(22), X2(5), X3(15), X4(5), X5(5), KX1(68), KX2(18)  $14*$ DIMENSION KX3(48), KX4(18), KX5(16)  $15*$ CHARACTER\*3 SVAR1, SVAR2, CH1\*1, CH2\*1 INTEGER P1, P2, P3, P4, P5, P6, P7, P8, X1NR, X2NR, X3NR  $16*$  $17*$ INTEGER X4NR, X5NR, SSNR, SKJNR, P22, P44, P66, P88  $13\star$ EQUIVALENCE (KX1(1), X1(1)), (KX1(67), P1), (KX1(68), P2)  $19<sub>π</sub>$ EQUIVALENCE(KX2(1), X2(1)), (KX2(16), P3), (KX2(17), P4), (KX2(18), X1NR)  $2n\star$ EQUIVALENCE(KX3(1), X3(1)), (KX3(46), P5.), (KX3(47), P6), (KX3(48), X2NR) EQUIVALENCE(KX4(1), X4(1)), (KX4(16), P7), (KX4(17), P8), (KX4(18), X3NR)  $L \times k$ EQUIVALENCE (KX5(1), X5(1)), (KX5(16), X4NR)  $22*$  $23*$ OPEN(6,FILE =  $-1$ -P-1<sup>2</sup>,ACCESS =  $W$ <sup>2</sup>)  $24*$ OPEN(10, FILE = 'STATUS', ACCESS = 'RW') OPEN(11, FILE='STASJON', ACCESS='WX', RECL =68)  $25*$ OPEN(12, FILE='PREDATOR', ACCESS =  $MXX$ , RECL=18)  $26<sub>*</sub>$ OPEN(13, FILE = 'PSTRGR', ACCESS = 'WX', RECL=48)  $27*$ OPEN(14,FILE="BYTTEDYR",ACCESS = "WX",RECL=18)<br>OPEN(15,FILE = "BSTRGR",ACCESS = "WX",RECL=16)<br>C READ THE CONTENT IN "STATUS" TO SEE HOW MANY RECORDS THE FIVE  $28*$  $29*$  $30*$  $31*$ C STRUCTURED FILES CONTAINS.  $32*$ READ(10,100) P22, P44, P66, P88, SSNR, SKJNR, X1NR, X2NR, X3NR, X4NR, X5NR  $33*$ 100 FORMAT(11I6)  $34*$  $X5NR = X5NR + 1$ WRITE( 6,101)  $35*$ 101 FORMAT(' P2  $P<sub>4</sub>$ 3ó\* P6.  $P8$ SSNR SKJNR X<sub>1</sub>NR X<sub>2</sub>N<sub>R</sub> X3NR Χ4  $37*$ FNR X5NR<sup>4</sup>//)  $38*$ WRITE(6,102) P22,P44,P66,P88,SSNR,SKJNR,X1NR,X2NR,X3NR,X4NR,X5NR  $72<sub>\star</sub>$ 102 FORMAT(11I6//) ⊁ن یا  $WRITE(6, 103)$ 103 FORMAT(/' INNHOLDET PR FILEN STASJON'/)  $41 \star$  $0.0 \t1 I = 0$ , SSNR, 1  $42\star$  $43\star$ CALL RFILE(11,0,KX1(1),1,68)  $44*$  $ICH1 = X1C16$  $ICH2 = X1(17)$  $45*$  $46\star$  $CH1 = CHAR(ICH1)$  $47*$  $CH2 = CHAR(ICH2)$ WRITE(6,104)I,(x1(J),J = 1,15),CH1,CH2,(X1(J),J = 18,22),P1,P2 48\* 104 FORMAT(I5,2F3.0,F4.0,3F3.0,2F5.0,F2.0,2F3.0,F4.0,F3.0,F2.0,F3.0,2A  $49*$  $50*$  $F, 5F3.0, 2I6$ 1 CONTINUE  $51 \star$  $52*$  $WRITE(6, 105)$  $53*$  $105$  format(// $\cdot$ INNHOLDET PR FILEN PREDATOR'/)  $54*$  $00 \t2 \t1 = 0.722.1$  $55 \star$ CALL RFILE(12,0, KX2(1), 1, 21)  $56*$ 

```
WRITE(6, 106) I,(X2(J),J = 1,5) P3, P4, X1NR
```
 $57*$ 106 FORMAT(15, 5F3.0, 316)  $53*$ 2 CONTINUE

 $59*$  $WRITE(6,107)$ 

 $1\star$ 

 $C \star \star$  UTSKRIFT-AM  $\star \star$ 

 $60*$ 107 FORMAT(//\* INNHOLDET PA FILEN. PSTRGR\*//) - 28

```
D0 3 1 = 0.1 P44 \rightarrow 1
61\starCALL R.FILE(13,0,KX3(1), I,48)
62*WRITE(6,108)I,(X3(J)), J = 1,15, P5, P6, X2NR63*108 FORMAT(15, F8.1, 2F5.1, F2.0, 2F3.0, F2.0, F6.2, 3F2.0, 4F3.0, 3I6)
64*3 CONTINUE
65*WRITE(6,109)
66*109 FORMAT(//* INNHOLDET PR FILEN BYTTEDYR'//)
67*00 \ 4 \ I = 0, P66, 163*CALL RFILE(14,0,KX4(1), I,21)
69*WRITE(6,106) I,(X4(J),J = 1,5),P7,P8,X3NR
70*4 CONTINUE
71*WRTTE(6,110)72*INNHOLDET PR FILEN BSTRGR'//)
        110 FORMATC/I^*73*005 I = 0.88.174 \starCALL RFILE(15,0,KX5(1),I,16)
75*WRITE(6,111) I, (x5(J), J = 1,5), X4NR
76*111 FORMAT( 15, F2.0, F6.0, F2.0, F9.3, F8.0, I6)
77*5 CONTINUE
73*79*STOP
            END
80xC** TAB-PULY-AM **
  \frac{1}{2}2\star-C
  3*
      4*\mathcal{C}5*\mathcal{C}THE PROGRAM MAKES A SUMMARY TABLE OF THE PREYSPECIES AND
                                                                                     \star6*PREYSPECIES-SIZEGROUPS THAT A PREDATORSPECIES-SIZEGROUP
      C
                                                                                     \star\prime\star\mathcal CHAS EATEN. THE USER CHOOSES INTERACTIVELY:
  3*
      \mathcal{C}2*\mathcal{C}- PREDATORSPECIES
 10x\mathsf{C}- PREDATORSPECIESSIZEGROUP
                            TIMEPERIOD
 11 \star<sup>c</sup>
                                                                                     *
 12x- RESO'UTION OF TAXONOMY OF PREY(5 LEVELS)
      -0
                             AREA TO BE INCLUDED
 13*C
 14*-C
                                                                                     \star15*THE AREA IS AN IRREGULARLY POLYGON WITH UP TO 12 VERTICES
      C
                                                                                     \starTHE ROUTINE "INSIDE" FROM "OCEANOGRAPHY EMR" IS USED
      \mathcal{C}15x1/\mathsf{C}TROND WESTGARD , INSTITUTE OF MARINE RESEARCH, BERGEN, NORWAY
 18*C
 12*\mathcal{C}\boldsymbol{\mu}2J*21 \star\mathcal{C}PARAMETER MAXDIM = 1300
 22x23*REAL KV, LAB
             INTEGER P1, P2, P3, P4, P5, P6, P7, P8, X1NR, X2NR, X3NR
 24*INTEGER X4NR, X5NR, X1MAX, T1, T2, T3, PRED, TRMTYP, TLEV
 25+CHARACTER LATIN*59, LTIN*59, SIZEGR*12, PRSIZE*3, HISTO*3, CHAR*17
 26*
             DIMENSION X1(22), X2(5), X3(15), X4(5), X5(5), KX1(68), KX2(18)
 2/*
             DIMENSION XH1(MAXDIM), XH2(3), XH3(8, MAXDIM), YH1(MAXDIM), KODE(5)
 *ئ 2
             DIMENSION KX3(48), KX4(18), KX5(16), DAT01(3), DAT02(3), PRED(5)
 29*DIMENSION PSTR(2), XP(12), YP(12), KV(12), M(2), XK(6), TLEV(5)
 30xEQUIVALENCE (KX1(1), X1(1)), (KX1(67), P1), (KX1(68), P2)
 31*EQUIVALENCE(KX2(1), X2(1)), (KX2(16), P3), (KX2(17), P4), (KX2(18), X1NR)
 32\starEQUIVALENCE(KX3(1), X3(1)), (KX3(46), P5), (KX3(47), P6), (KX3(48), X2NR),
 5.5xEQUIVALENCE(KX4(1), X4(1)), (KX4(16), P7), (KX4(17), P8), (KX4(18), X3NR)
 34 \starEQUIVALENCE (KX5(1),X5(1)),(KX5(16),X4NR)
 ∗ذ≿
             COMMON / TRM/ TRMTYP
 36\starDATA M/7,8/3/*
             CALL MGTTY(0), TRMTYP)
 33\starOPEN(10, FILE = 'STATUS', ACCESS = 'RW')
 3OPEN(11, FILE='STASJON', ACCESS='WX', RECL =63)
 4.1*41xOPEN(12, FILE= 'PREDATOR', ACCESS = 'WX', RECL=18)OPENCI3, FILE = 'PSTRGR', ACCESS = 'WX', RECL=48)42*
```

```
OPEN(14, FILE='BYTTEDYR', ACCESS = 'WX', RECL=18)
4.3*OPEN(15, FILE = 'BSTRGR', ACCESS = 'WX', RECL=16)
44*OPEN(17,FILE = 'HJELP2',ACCESS = 'RW')
4.1x40*OPEN(18, FILE = 'PLUTDATA', ACCESS = 'RW')4/1OPEN(21, FILE ='DYREKODE', ACCESS='WX', RECL=10)
            OPEN(22, FILE = 'DYRENAVN', ACCESS = 'RW')
4.3*47xOPEN(6, FILE = 'L-P-1', ACCESS='W')
      \mathcal{C}50*11k\mathbf{C}\mathsf{C}うと*
* ڈ ڈ
            CALL ERPAGE
54*WRITE(1,99)
         99 FORMAT(7,2x,'1 PERIODE :',17x,'3 LENGDEGRUPPE :',6X,'7 HISTOGRAM :
5.3*&',//,4X,'dd mm 38 dd mm 38',11X,'lll.l lll.l',11X,'(ja/nei)',/,3X,
⊀ن ژ
           &'>',27X,'>',21X,'>',7/,2X,'2 POLYGON :',17X,'4 PREDATOR :',11X,
\supset \ell \star5.3*%'8 KOMMANDO :',/,17X,'aa',/,3X,'ant. hjørner >',15X,'aabbccddee',
           814 \times 11 - 7 = retting<sup>*</sup>.
うりゃ
           31.14x, k gg.mm ggg.mm<sup>1</sup>, 3x, \rightarrow 24x, 8 = kj aring av tabell<sup>1</sup>
60x8,1,4X,'hjørne = 1>+,42X,'9 = slutt',1,4X,'hjørne = 2>+,41X,'>',1,
61xG4x'hjørne 3>',16x,'5 BYTTEDYRSTØRRELSE:',/,4x,'hjørne 4>',/,4x,
62*4'hjørne 5>',13x,'(ja/nei)',/,4x,'hjørne 6>',17x,'>',/,4x,'hjørne
0.3*.7>',/,4x,'hjørne - 8>',16x,'6 ARTSNIVA :',/,4x,'hjørne - 9>',/,4x,
64*픊.
           3'hjørne 10>',18x,'aabbccddee',/,4x,'hjørne 11>',17X,'>',/,4X,
らつき
 うぁ
           31hjorne 12>1,770
67*ST = 0.
63*C TIMEPERIOD :
∗∉ن
         10 CALL ABSADR(5,20)
70*CALL BACKSP(17)
11*CALL RECHA(17, CHAR, IST)
            READ(CHAR, 151) DAT01(3), DAT01(2), DAT01(1), DAT02(3), DAT02(2),
12*7.3*\& DATU2(1)
(4*15 + FORMATICF2, 0, 5CIX, F2, 0)\sqrt{2} *
            IF(ST .EQ. 1.) GUTU 17
75*
      C AREA :
17*11 CALL ABSADR(9,18)
            CALL BACKSP(2)
13r79*CALL RECHA(2, CHAR, IST)
3 ) ×
            READ(CHAR, 152) NHJ
        152 FORMAT(12)
召主米
82*00 FOR I = 1,1233xCALL ABSADR(I+10,27)
34*
               CALL BACKSP(14)
            ENDDU
 . . . .
            DO FOR I = 1, NHJ
86*
                CALL ABSADR(I+10,13)
37*CALL RECHA(14, CHAR, IST)
33*
39*READ(CHAR, 153) KV(1), YP(1), XP(1)9)*
        153 FORMATIC1, F6, 2, F7, 2)91*ENDDU
            IF(ST .EQ. 1.) GOTO 17
92xC PREDATOR SIZEGROUP:
9.5*94x12 CALL ABSADR(5,42)
 95*CALL BACKSP(11)
            CALL RECHA(11, CHAR, IST)
96*
            READ(CHAR, 154) PSTR(1), PSTR(2)
9/*
        154 FORMAT(F5.1,F6.1)
りふん
             IF(ST .Ed. 1.) GUTU 17
ソノォ
      C PREDATOR SPECIES :
1.1.1*13 CALL ABSADR(10,41)
                                                                                    \mathbf{I}101*CALL BACKSP(10)
102xCALL RECHA(10, CHAR, IST)
103*
            READ(CHAR, 103)(PRED(I), I = 1, 5)
104x103 FORMAT(512)
105xIF(ST .EQ. 1.) GOTO 17
∗ں∣
```
 $-29 -$ 

```
107*C SPLIT PREY IN SIZEGROUPS OR NOT :
1.18*14 CALL ABSADR(16,34)
1.17xCALL BACKSP(3)
11.1xCALL RECHA(3, PRSIZE, IST)
111*IF(ST Eq. 1.) GOTJ 17
      C TAXONOMIC LEVEL :
112x113*15 CALL ABSADR(21,41)
114*CALL BACKSP(10)
115*CALL RECHA(10, CHAR, IST)
110xREAD(CHAR, 103)(TLEV(I), I = 1,5)
117*IF(ST .EQ. 1.) GUTU 17
11.3*C DECISION OF HISTOGRAM PLOT :
119x16 CALL ABSADR(5,56)
120*CALL BACKSP(3)
121*CALL RECHA(S, HISTO, IST)
122xIF(ST .EQ. 1.) GOTO 17
123*ST = 1.
         17 CALL ABSADR(12,56)
124xCALL BACKSP(1)
125*12.5*CALL RECHACT, CHAR, IST)
127*READ (CHAR, 155) KUMM
123*155 FORMAT(I1)
129xCALL ABSADR(23,75)
13.CALL BACKSP(24)
131*GUTU(10,11,12,13,14,15,16,18,8),KOMM
132*\mathcal{C}13.5*\mathfrak{c}*************** STOP OF INPUT SECTION ***********************************
154x\mathfrak{c}135*18 IF(TLEV(5) GT. 0 ) THEN
                IF(PRSIZE .EQ. 'JA') THEN
136*13/*
                   KK(6) = NS = 6133*ELSE
159kNS = 5140EN IF
141*DO FOR J = 1.5142*KK(J) = J143*ENDDU
144*ELSEIF(TLEV(4) .GT. 0 ) THEN
145xIF(PRSIZE .EQ. 'JA') THEN
∗ن41
                   NS = D147*KK(5) = 6148*ELSE
14.2*NS = 4150*ENDIF
151*DO FOR J = 1,4152*KK(J) = J153*ENDDU
1.54*ELSEIF(TLEV(3).GT. 0) THEN
155*IF(PRSIZE .EQ. 'JA') THEN
15.5*NS = 415/*
                   KK(4) = 61 - 3xELSE
15.9*NS = 3150kENDIF
101*DO FOR J = 1,3162*KK(J) = J163*ENDDU
164*ELSEIF(TLEV(2) GT. U.) THEN
105*IF(PRSIZE .EQ. 'JA') THEN
165*
                   WS = 310/*
                   KK(S) = 6103*ELSE
```

```
13NS = 211.5xENDIF
i \wedge i *KK(1) = 1172xKK(2) = 2175*ELSEIF(TLEV(1) GT. 0) THEN
                IF(PRSIZE .EQ. 'JA') THEN
174x1/5*NS = 2Kx(2) = 611.5x177*ELSE
1/3*715 = 7177*ENDIF
                KK(1) = 1130*ELSEIF(PRSIZE .EQ. 'JA') THEN
ユメエキ
                NS = 1102xKK(1) = 6135*1.14ELSE
135*CALL ABSADR(23,53)
∗ر3ا
                 WRTTE(1,300)FORMAT(THS,'FEIL OPPL #SNINGSNIVA')
76/*
        300
                 GOTO 17
133*189xENDIF
190xT1 = T2 = T3 = U\frac{1}{x}C CHECKS EACH RECORD IN THE STATION-FILE ON DATA AND POSITION
                                                                                    \frac{1}{4}TO SEE IF IT SHOULD BE INCLUDED. STATUS-FILE IS FIRST READ
コッピャ
      C
      C TO SEE HOW MANY RECORDS THE STATION FILE CONTAINS
193x194xREWIND 17
195*REWIND IU
عان 7 ]
             READ(10,104) XIMAX
i \lambda x104 FORMAT(24X,16)
                                                                                    \Delta193*DO Z X1NR = O, X1MAX7.99kCALL REILE(11,0,KX1(1),X1NR,68)
2.30k
      C CHECKS THE DATES :
2J1*C FIRST WE CHECKS THE YEAR :
                IF(X1(4),LT.DATOI(1).OR.X1(4).GT.DATO2(1)) GOTO ?
2.12*203*XDATO = X1(5) + X1(6)/100.X10ATU = DATO1(2) + DATO1(3)/100.204x205*X20ATU = DATU2(2) + DATU2(3)/10UIF(XDATO LILX1DATO .OR. XDATO .GT. X2DATO) GOTO 7
2J20/*
      C CHECKS IF IT WAS TAKEN INSIDE THE AREA :
213xIF(x1(9).EQ.J..AHD.X1(1J).EQ.D..AND.X1(11).EQ.D..AND.X1(12).EQ.
                U. . AND. X1(13). EQ. U.) GOTO 7
209xš,
\widehat{\ell} \rightarrow \kappaCALL INS(x1(10), x1(11), x1(12), x1(13), x1(9), xP, YP, KV, NHJ. IND)
2.1*IF(IND .EQ. 0) GUTO 7
212*T1 = T1 + 1213*C CHECKS IF IT WERE TAKEN PREDATORS ON THE STATION :
214xIF(P1, LT, U.) GOTO 7
                DO 6 X2NA = P1 P2215xCALL RFILE(12,0,KX2(1),X2NR,18)
215x21/*
       C CHECKS IF THE ACTUAL PREDATORSPECIES WAS TAKEN IN THE AREA :
                    00 FOR I = 1,5
213*219*IF(X2(I) .NE. PRED(I)) GOTO 6
22J*EMDDO
221*C NUW WE CHECKS THE PREDATURSPECTES-SIZEGROUP :
222x00 5 X3NR = P3, P4223*CALL REILECT3, U, KX3(1), X3NR, 48)
       C JHEN PREDATORSPECIES-SIZEGROUP WAS PRESENT THE DATA ARE SAVED ON
224x225*C HJELPZ. IF NOT A NEW PREDATORSPEC.-SIZEGROUP IS READ. WE MUST CHECK IF
226xC IT WAS A SINGLE FISH WITH INDIVIDUAL LENGTH MEASUREMENT.
227*IF(X3(S), EU, 0,) GOTO 1
223*IF(PSTR(1) LE. X3(2) AND. PSTR(2) GE. X3(3)) GOTO 2
72+xGuTu 5
23.1*\mathbf{1}IF(\lambda3(2) .GE. PSTR(1).AND.X3(2).LE.PSTR(2)) GOTO 2
231*GUTO 5
232x\overline{c}T2 = T2 + 1
```
 $-31 -$ 

```
233*WRITE(17) A3(12), x3(13), x3(14)
234xC IF THE PRED. SPEC. SIZEGROUP HAD EMPTY STOMACHS A NEW PRED. SPEC. SIZE-
235*C GRUUP-RECORD IS READ.
                       IF(P5 LT. 0) GOTO 5
256*DU = 4 X4NR = P5.P62.57*250xCALL RFILE(14, ), KX4(1), X4NR, 18)
239*DU 3 X5 Nx = P7 P8240xCALL RFILE(15,0,KX5(1),X5NR,16)
241*C WE MUST CORRECT THE STOMACH CONTENT IF SOME FISH HAD REGURGITATED
                             IF(X3(12) .NE. 0. .AND. X3(13) .NE. 0.) THEN
242*DU FOR I = 4.5243*244*X5(1) = (1 + (X3(13)/X3(12)))*X5(1)245xENDOO
240*ENDIF
24/5IF (T3 _EQ _ MAXDIM) THEN
243*CALL SORTX(KK, NS, U, N1, XH3, 3, T3)
247CALL SAME(KK, NS, M, 2, XH3, 8, T3)
251*IF((MAXDIM - T3) .LT. 1) THEN
251xCALL ABSADR (23,53)
252*WRITE(1,302)
                                                                         \cdot223x302
                                    FORMAT(1H$,'MAXDIM FOR LITEN
254*GUTU 17
255xENDIF
25xENDIF
25/*
                              T3 = T3 + 1253*DU FOR I = 1.5254xXH3(I, T3) = X4(I)20J*ENDDU
261xC THE TWO NEXT LINES MUST BE CORRECTED WHEN MORE SCALES ARE CREATED:
202*XH3(6, T3) = X5(2)XH3(7, T3) = X5(4)26.5*XHS(3, T3) = X5(5)264*202x3
                           CONTINUE
266*\frac{1}{4}CONTINUE
                    CONTINUE
26/*
           \overline{a}263*Ó
                 CONTINUE
           / CONTINUE
269*270*\mathcal{C}C WRITES THE TABLE-HEADING :
211*WRITE(6,200)
2/2*INSTITUTE OF MARINE RESEARCH, BERGEN, NORWAY.'/
273*200 FORMAT(1H1,
274*8^4PROJECT: BESTANDSBEREGNINGER MED FLERARTSMODELLER. '//)
215xCALL NAME(PRED, LATIN, 1)
              WRITE(6,201) (PRED(I), I=1,5), LATIN
216x201 FORMAT(' SPECIES: '5J2 ' 'A, //)
277*WRITE(6,202)DAT01(3),DAT01(2),DAT02(3),DAT02(2),DAT01(1),DAT02(1),
273*PSTR(1), PSTR(2)
271*A.
                        TIMEPERIOD: 'I3'/'I2' -'I3'/'I2' FOR THE YEARS: 'I3' -'I3,
         292 FORMAT(<sup>1</sup>
280*\frac{1}{2}//,<sup>1</sup>
                    SLLEGROUP(CM): 'F6.1' - 'F6.1, 1/)231*V(X, Z) ( ( ( 1 ), xp(1 ), xp(1 ), xv(1 ) , x = 1, NHJ
232*VERTICES OF SAMPLED AREA : ', /, 20(2F10.2, F3.0, /))
         203 FORMAT('
263*WRTTE(6, 204) T1
234*NUMBER OF STATIONS SAMPLED IN GIVEN', /,
285*204 FORMAT(*
            \mathcal{R} \blacksquareAREA AND TIME PERIOD'17X':', I4, /)
2ಕಿಂ∗
231*C COMPUTES TOTAL NUMBER OF STOMACHS :
233*
       C READS DATA FROM HJEL2-FILE
              XNM = 0.
289*XNT = U.
290*
291*XNS = U.
             PRT = U.
242xREWIND 17
293*DO FOR K = 1, T2294*
```

```
295*REAO(17)(XH2(1), 1 = 1, 3)296xC TOTAL NUMBER OF STOMACHS , XNM :
297*XNM = XNM + XHZ(1) + XHZ(2) + XHZ(3)298*
      C NUMBER OF STOMACHS EMPTY, XNT :
                XNT = XNT + XH2(3)293*3 ) *C NUMBER OF STOMACHS REGURGITATED, XNS :
                XNS = XAS + XH2(2)301*302*ENDDO
∗ز∪ڌ
             WRITE(6,205) XNM
        205 FORMAT(' TOTAL NUMBER OF STOMACHS', 13X, ':'14, /)
304*3J5*WRITE(6,206) XNT
        206 FORMATC'
                      TOTAL NUMBER OF STOMACHS EMPTY', 7X, ':'I4, /)
3 + 15*
5.1kWRITE(6,213) XNS
        213 FORMATC!
303*
                      TOTAL NUMBER OF STOMACHS REGURGITATED: 'I4, /)
             IF(XNM .EQ. 0.) THEN
30+x310*PRT = -9.
311*ELSE
312*PRT = (XNT/XXM)*100.515xENDIF
314*WRITE(6,207) PRT
315*207 FORMATC*
                      PERCENTAGE OF STOMACHS EMPTY', 9X,':', F5.1, /)
313*WRITE(6, 208)(TLEV(J))<sub>2</sub> = 1,5)
        208 FORMAT(' TAXONOMIC LEVEL : ',5J2)
317*C BLANKS ALL COLUMNS IN XH3 ACCORDING TO THE CHOSEN TAXONOMIC LEVEL :
  - $ 20
             IF(TLEV(5) EQ = 0) THEN<br>DO FOR J = 1, T3317*320*
321*XH3(5, J) = 0.322xENDOU
323*FNDIF
             IF(TLEV(4) .EQ. 0) THEN
324*325*DU FOR J = 1, T3320*
                   XH3(4, J) = 0.
327*ENDDU
323*ENDIF
             IF(TLEV(3) .EQ. 0) THEN
32.7*33.DO FOR J = 1, T3AB5(3, J) = 0.331*
                ENDDO
332*
333*ENDIF
334*IF(TLEV(2) .EQ. 0) THEN
                DO FOR J = 1, T3335*336*
                   XH3(2, J) = 0.
  7*ENDDU
338*ENDIF
      C CREATES HEADING FOR THE SECOND PART OF THE TABLE :
339x340*WRITE(6,209)
        209 FURMATCIH1, 2X 'NUMBER' 9X' TAXON' 21X' SIZE' 7X' WEIGHT' 3X' WEIGHT' 1X' NUMB
341*SER'1X'NUMBER'2X'WEIGHT'2X, /, 3X'OF'49X'GRAMS'12X'PER'12X'PER'4X, /,
342\pi& 1X'CATEGORIES' 33X'GROUP'SX'PER PRED. '2X'X'4X'PRED. '4X'X'4X'PREY IN
343*344*80.1/1345xC SURTS XH3(I, J) WITH INCREASING PREYSPECIESCODE
      C AND WITH INCREASING SIZEGROUPS FOR EACH PREYSPECIESCODE :
345*34/*
             CALL SORTXCKK, NS, O, N1, XH3, 8, T3)
      C COMBINES ALL LINES IN XH3(I, J) WHERE PREYSPECIESCODE AND SIZE-GROUP
343*34y*C OF THAT PREYSPECIESCODE ARE EQUAL :
350*
             CALL SAME (KK, NS, M, 2, XH3, 8, T3)
      C COMPUTES TOTAL NUMBER AND TOTAL WEIGHT IN ALL CATEGORIES :
351*Xw = 0.
352*353xXN = 0.
354*IF(HISTO .EQ. 'JA') WRITE(18) T3
355*DO FOR J = 1, T3356*XW = XW + XH3(7, J)357xXN = XN + XH3(S,U)353*ENDDU
```
 $-33 -$ 

```
-34 -
357xIF(XW .EQ. 0. .OR. XN .EQ. 0.) THEN
                WRITE(6, 211)360*FORMATC<sup>+</sup>
                          NOT POSSIBLE TO MAKE THE TABLE'/)
361x211CALL ABSADR(23,53)
302*363*WRITEC1,301)\rightarrow301FORMAT(1H$,'TABELL FERDIG
304*GOTO 17
302*ENDIF
356*30kPRINTS OUT THE RESULTS ON THE LINE-PRINTER :
      \mathcal{C}303*DU FUR J = 1.73304*XPW = (XH3(C)U)/XW)*100.
                XPN = (XH3(G,U)/XN)*100.31 +51xIF(XH3(d,J) .EQ. 0.) THEN
3/2*XVPN = -9.
313xXHS(S, J) = -9.
374*ELSE
3/5xXVPN = XH3(7, J)/XH3(8, J)376*ENDIF
                IF(XNM .EQ. 0.) THEN<br>XNPF = -9.
311*373*377xXWPF = -9530*
                EL SE
381*XNPF = XH3(S, J) / XNM382*XWPF = XHS(7, J)/XNM3d3*ENDIF
334*C FINDS THE LATIN-NAME THAT BELONGS TO THE SPECIESCODE
38C IF A TAXONOMIC LEVEL IS SPECIFIED :
335*
                IF(TLEV(1) _EQ. U) THEN
33/*
                   00 F0R I = 1,59333*LATIN(I:I) = 4 +389xCNDDO
390*GUTU 19
391xENDIF
392*DU FUR K = 1,5
393*KODE(K) = XH3(K,U)394*ENDDO
メタコ*
                CALL NAME(KODE, LATIN, 1)
                IF(J.EQ.1) THEN
395*397*LTN = LATIN573*ELSEIF (LATIN .EQ. LTIN) THEN
399*DO FOR I = 1,59400*LATIN(I:I) = †411*ENDDO
402*ELSE
4.33*LITN = LATIN414xENDIF
415*-19IF( PRSIZE .EQ. 'JA') THEN
406*CALL SIZE(XH3(6,J),SIZEGR)
407*
                ELSE
```

```
SIZEGR = '\cdotENDIF
        WRITE(6,210) JLATIN,SIZEGR,XWPF,XPW,XNPF,XPN,XVPN
-210 format(16,5%,A29,A12,F10,2,F6,1,F7,2,F7,1,F10,2)
       IF(HISTO .EQ. 'JA') THEN
           IF(XPW .LT. 0.) XPW = 0.WRITE(18) XPW
       ENDIF
    ENDDU
    WRITE(6,212)212 FURMAT(//' NOTE: WHEN A VARIABLE IS NEGATIVE IT IS NOT POSSIBLE
   &TO COMPUTE'/)
    CALL ABSADR(23,53)
```
 $403*$ 

 $409x$  $410*$ 

 $411*$ 

 $412*$ 

 $413*$ 

 $414*$ 

 $415x$ 

 $415*$ 

 $41/x$ 

 $413*$ 

 $41+x$  $420*$ 

 $421$ \*

 $422*$ 

 $WRIJE(1,501)$ 

 $GUTU-17$ 

**8 CALL ERPAGE**  $423*$ STOP ' GOODBYE, YOU WILL GET A PRINTOUT ON THE LINE-PRINTER'  $424*$ END  $42$  )  $*$  $\omega$ 

C \*\* SURTX-AN \*\*  $\mathbf{1}$   $\mathbf{k}$  $2x$  $\mathcal{C}$ ろん  $\mathcal{C}$  $4x$  $\star$  $\mathcal C$ ROUTINE TO SORT A REAL-ARRAY, X(I,J). ONE MAY CHOOSE THE うま  $\star$  $\mathbb C$ SIGNIFICANCE OF EACH VARIABLE(COLUMN) IN THE ARRAY ARBITRARILY  $\star$ ہ ن  $\sqrt{x}$  $\mathcal{C}$  $\star$  $3x$  $\mathsf{C}$ GUNNAR HELLE, INSTITUTE OF MARINE RESEARCH, BERGEN, NORWAY  $\star$  $\lambda$  $\mathcal{C}$ MUDIFIED BY T. WESTGARD 23/6-81  $\star$  $1$   $\pi$ SUBROUTINE SORTX(KK, NS, N, N1, X, L, L1)  $11<sup>6</sup>$  $12*$  $\mathcal{C}$ EXPLANATION OF THE PARAMETERS : 13\*  $\mathcal{C}$  $1.4 \times$  $\mathcal{C}$ = NUMBER OF THE VARIABLES (COLUMNS) THE ARRAY SHOULD BE  $15<sup>*</sup>$  $C$   $KK(J)$ SORTED AFTER, KK(1) MOST KK(NS) LEAST SIGNIFICANT.  $1.6*$  $\mathbf C$ = NUMBER OF COLUMNS TO BE SORTED AFTER . MAX. VALUE IS 10  $1/x$  $\mathsf{C}^-$ - NS = THE VARIBLE TELLS WHETHER TO SORT IN INCREASING( = 0)  $13*$  $\mathsf{C}$ - N JR DECREASING( = -1) ORDER.  $1$   $\lambda \pi$  $\mathcal{C}$ = TELLS HOW MANY CHANGES OF ORDER THAT ARE MADE  $20k$  $N1$ - C  $=$  ARRAY TO BE SURTED.  $C X(L, L)$  $2 + \star$ = NUMBER OF COLUMNS IN X  $22*$  $C$   $L$  $C$   $L$  1 = JUMBER OF LINES IN X `\* C  $6 + 8$  $25*$ DIMENSION X(L,LI),K(10),KK(NS)  $26*$  $0.0 \pm 0.8$   $JX = 1,10$  $E = (XU) \times$  $2/$ \*  $2.3*$ ENDDO  $29*$  $N1=0$  $IF(L1-1)13,13,1$  $3.1k$  $31*$  $1.00$  FUR JX = 1, NS  $K(JX) = KK(JX)$  $32x$ ENDDU  $3.5*$  $I = 1$  $.54*$ \* زز  $2 + 1 = 1 \times 2$  $3.5*$  $IF(I, LE, L1)00 10 2$  $41 = (1 - 1)/2$  $31*$  $00 12 11 = 1, 11, 2$ \*ز3  $M2 = M1 - M + 1$  $39*$  $40x$  $M3 = L1 - M2$  $0011 J = 1, M5$  $4 + *$  $0010I=1, J, M2$  $\mathbf{r}$  $11 = J - I + 1$ **Community** الأزبة  $DO \tM N=1,10$  $44*$  $II = K(HN)$  $45*$  $IF(II)7, 7, 3$  $46$  $3$  IF(II-L)4,4,7  $47*$  $4 Y = X(11,11+M2) - X(11,11)$  $43*$  $49*$  $IF(M)5,0.6$  $5 Y = -Y$ b∪∗  $6$  IF(Y) $3,7,11$  $51 \star$ 7 CONTINUE  $52*$ ∗ک 5  $30$  TO  $11$  $3009$   $NN=1, L$ ۶4×  $55*$  $\lambda = \chi(\lambda M^*)$   $\Gamma + \frac{1}{2}$  $X(MN, 11+12)=X(MN, 11)$ ⊃ວ໌★  $57*$  $X(NN, I) = Y$ **9 CONTINUE** \* ئ لا  $59*$  $N1=N+1$  $6.3k$ 10 CONTINUE 11 CONTINUE  $0 + k$ 12 CONTINUE  $62*$ **13 RETURN**  $0.5*$ 

END

 $64*$ 

 $-35 -$ 

 $\mathbf{1}$  \*  $C \star \star NAVN-TRANS=AA \star \star$  $\geq$  $\mathfrak{c}$  $5*$  $4x$  $\mathsf C$ ار THE FILE "REDDYRENAVN" CONTAINS THE RECORDS :  $\geq$   $\star$  $\mathsf C$  $\star$  $\mathfrak{C}$ Ś∗  $\star$  $\mathcal{C}$  $\frac{1}{\kappa}$ 1. 10-DIGIT SPECIES NODC-CODE إيو  $3x$  $\mathcal{C}$ 2. LATIN NAME  $\star$  $\mathcal{C}$  $9*$ 3. NORWEGIAN NAME  $\star$  $1.1x$  $\mathcal{C}$ 4. ENGLISH NAME  $\star$  $1 + \star$  $\mathcal{C}$  $\star$  $\mathcal{C}$  $\star$  $12x$ THE SPECIESCODES ARE STORED IN INCREASING ORDER.  $\mathcal{C}$ FROM THIS FILE TWO FILES ARE PRODUCED :  $\star$ 13\*  $\mathbf{x}^{\parallel}$  $14x$ C  $15*$  $\mathsf C$ A. A TABLE WITH THE SPECIESCUDES (SURTED)  $\star$  $10x$  $\mathsf C$ AND A BYTEPOINTER TO FILE B. AND THE  $\pmb{\star}$ Ċ LENGTH OF EACH NAME IN NR. OF BYTES.  $1/ x$  $\star$ 3. THE ACTUAL NAMES STORED IN BYTES(ASC-II)  $13x$  $\mathcal{C}$  $\star$  $\mathsf{C}$  $1/x$  $\star$  $\mathfrak{C}$  $20k$ TROND WESTGRRD, INSTITUTE OF MARINE RESEARCH, BERGEN, NORWAY  $\star$  $21x$  $\mathsf{C}$  $22*$  $23*$ INTEGER ELEN DOUBLE INTEGER IBYTE, N  $24x$ DIMENSION K(10), KODE(5)  $25*$ CHARACTER LATIN\*59, NORSK\*31, ENG\*31 26\* EQUIVALENCE (K(I), KUDE(1)), (K(6), IBYTE)  $27x$  $23*$ EQUIVALENCE (K(B), LLEN), (K(9), NLEN), (K(10), ELEN)  $OPEN(ZU, FILE = A QEDOYRENAVN', ACCESS = ARW^T)$  $29*$ OPEN(21, FILE = 'DYREKODE', ACCESS = 'WX', RECL = 10)  $3x$ UPEN(22, FILE = 'DYRENAVN', ACCESS = 'RW')  $31*$ OPEN(6, FILE ='L-P-1', ACCESS = 'W')  $32x$  $3.5k$  $IBYTE = 0$ IREC =  $-1$  $34x$  $35*$  $N = 0$ ⊀ة∑ DO FOR  $I = 0, 1, 300, 1$  $31*$  $N = N + 1$  $READ(20, 100, END = 1, ERR = 2)(KODE(J), J = 1, 5)$  $33*$  $39*$ 100 FORMAT(512)  $N = N + 1$  $4.1*$  $4 + *$  $READ(ZU, 101, ERR = 2) LATIN$  $42*$ 101 FORMAT(A) 43\*  $N = N + 1$  $REAV(20, 101, ERR = 2) NORSK$  $44*$  $N = N + 1$  $45*$  $4.5*$  $R$ EAD(20,101,ERR = 2) ENG CALL STRSEG(59, LATIN, LLEN)  $47*$ CALL STRSEG(31, NORSK, NLEN) ∗ن 4 CALL STRSEG(31, ENG, ELEN)  $47*$ CALL WFILE(21,0,K(1),I,10) \*{i ⊂  $IREC = IREC + 1$ うす\*  $WRITE(22) (LATINGJ:J)$ ,  $J = J$ ,  $LLEN, 1)$  $52*$  $5.5*$ WRITE(22) (NORSK(J:J),J = 1,NLEN,1)  $WRITE(22)$  (ENG(J:J),J = 1,ELEN,1)  $54\star$ IBYTE = IBYTE + LLEN + NLEN + ELEN  $55*$ ENDD 0 ∗ن ر 1 WRITE(1,102) IREC  $5/$ \* 102 FORMAT(' ANTALL KODER : ',I6) うふた GUTU<sub>3</sub>  $59*$ 2 WRITE(1,103) N  $6.$ }\*  $0<sup>1</sup>$ 103 FORMAT(' ERROR WHEN READING LINE :', I6)  $62*$ 3 STOP END ∗ڏۀ

 $-36 -$ 

```
C \star \star STRSEG-AM \star \star4 \star2*\mathbf{c}3*4\starC
                                                                                   \star5*\mathfrak cROUTINE TO FIND LENGHT OF NONE-BLANK FIELD IN A
                                                                                   \star5\lambda\mathsf{C}CHARACTERFIELD.
                                                                                   \star7\star\mathbf C\star昌宏
     \mathcal{C}AAGE FOTLAND, INSTITUTE OF MARINE RESEARCH, BERGEN, NORWAY
                                                                                   \star9k\mathfrak c\star10*\mathcal{C}11k12 \starSUBROUTINE STRSEG(M, STRING, LENGTH)
13*CHARACTER STRING
14*STRING = STRING(-1:-1)-C
           DO FOR I = M_2 1 - 115*IF(STRING(I:I) .NE. ' ') THEN
16★
17*LENGTH = I13xRETURN
19<sub>*</sub>ENDIF
20*ENDDU
21*LENGTH = 022 \starC
           LENGTH = -123*RETURN
 今天
           F N D\mathbf{1} *
     C \star \star NAVN-AN \star \star\zeta\Gamma马来
     l_{\uparrow} \kappa\mathcal{C}\starTHE ROUTINE IS A BINARY-SEARCH ROUTINE THAT FIRST SEEKS
                                                                                   жİ
 った
     \mathbf CTHE CODE GIVEN IN FILE A. CREATED IN "NAVN-TRANS-AM"
 * ن
     \mathsf C\int \pi\mathcal CTHEN THE ACTUAL NAME IS READ IN FILE B. IF IT EXIST.
                                                                                   \starIF THE CODE OR THE NAME IS NOT FOUND AN ERROR MESSAGE
                                                                                   \star3*
     -C
             IS GIVEN ON THE SCREEN AND THE ACTUAL CODE IS RETURNED
 9\star\mathcal{C}AS THE NAME TO THE CALLING PROGRAM.
10*\mathcal{C}\mathcal{C}11xTROND NESTGARD, INSITTUTE OF MARINE RESEARCH, BERGEN, NORWAY
12*\mathcal{C}15x\mathcal{C}14*12*\mathbf C15xKODE = 1J - 0IGIT SPECIESCODE.
     \mathsf{C}NAVN = CHARACTERVARIABLE THAT RETURNS THE NAME IF CODE AND NAME IS
17*\mathsf{C}FOUND, IF NOT THE CODE IS RETURNED AS THE NAME.
13x\mathcal{C}. ) \starC
          TYPE = TYPE OF NAME THE USER WANT.
2.\mathsf{C}1 = LATIN NAME2 = NORWEGIAN NAME21*\mathbf C\mathcal{C}3 = ENGLISH NAME
22x2.5*\mathcal{C}SUBROUTINE NAME(KODE, NAVN, TYPE)
24xDOUBLE INTEGER IBYTE
25*INTEGER TYPE, HI
25xDIMENSION K(10), KODE(5), KO(5), KOO(10)
2/*
23xCHARACTER NAVN*59
29*EQUIVALENCE (K(6), IBYTE)
            00 FOR I = 1,5930<sub>k</sub>NAVN(I:I) =31*ENDDO
32\starL0 = -13.3*C HI IS THE NUMBER OF SPECIES-CODES GIVEN FROM NAVN-TRANS-AM PLUS 1.
54x55xH1 = 12251 MID = (LO + HI)/2 + MOD((LO+HI),2)
5.6xCALL REILE(21, U, K(1), MID, 10)
3/*
            00 FOR I = 1,5*ئ 3
39*IF(KODE(I) GI. K(I)) GUTO 2
            IF(KODE(I) LT. K(I)) GOTO 3
(4) \starENDDU
4 \starG0T0 5
42*
```

```
-38 -4.5x2 LV = MID
 44*GUTO 4
 4.5*5 HI = M1040*IFCHI = LO) LT = 2) GOTO 9
          \overline{4}4/*
             GUTJ-1C CODE FOUND :
 48*5 IF(TYPE: - 2) 6,7,849*b J∗
          6 IF(K(3).EQ. 0) GOT0 10
 51*CALL SETBT(22, IBYTE)
 52xREAD(22) (NAVN(I:I), I = 1, K(8))
 5.5*RETURN
 * 4 د
          (100 - 100) (100 - 100) (100 - 100)55*CALL SETBI(22.(IBYTE+K(8)))
 0.0xREAD(ZZ) (NAVN(I:I), I = 1, K(9))
 57*RFTURNうくれ
          G = IF(K(10) - ER, 0) GOTO 10
 コリォ
             CALL SETBT(22, (IBYTE+K(8)+K(9)))READ(22) (NAVN(I:I), I = 1, K(10))
 6 }*
 01xRETURN
      C CODE OR NAME NOT FOUND :
 62x0.5*9.60T0.1154*10 WRITE(6,101)(KODE(I), I = 1,5), TYPE
        IOT FORMAT(' KODEN ',5J2,' HAR IKKE NOE TYPE',12, ' NAVN')
 0.5*11 DO FOR I = 1.5တိုက်ဆ
 6/ \starKO(L) = KODE(I)∗ز∂
            ENDOO
 0.9*DO FOR I = 1,510<sup>k</sup>J = 2 \times I - 1NOO(J) = KO(I)/1071*KOO(J+1) = MOD(KO(I), 10)72x15*NAVN(J:J) = CHAR(KUO(J)+4B)14xNAVNCJ+1:J+1) = CHARCKOO(J+1)+4815*ENDDU
 حز 7
            RETURN
 \ell \ell \starEND
     C \star \star SAME-AM \star \star1*2*\mathsf{C}\overline{3}*
     4x-C
 5*ROUTINE THAT COMBINES LINES IN AN ARRAY WHERE SPECIFIED
     \mathbf{c}COLUMNS HAS EQUAL VALUES. THE LINES THAT ARE COMBINED WILL
6*\mathsf{C}7*\mathsf{C}GET THE VALUES OF OTHER SPECIFIED COLUMNS IN THE LINES THAT ARE
                                                                                 \star8*COMBINED SUMMED.
     -C
                                                                                 ٠
9*\mathsf{C}\starTROND WESTGARD, INSTITUTE OF MARINE RESEARCH, BERGEN, NORWAY
10*\starC.
11*\mathsf{C}12*15k\mathsf{C}SUBROUTINE SAME(N, NI, M, M, X, IX, JX)
14*15*C.
          = ARRAY THAT THE NUMBER OF THE COLUMNS THAT SHOULD BE
16*C N17*\mathsf{C}CHECKED FOR EQUALNESS.
18*C NI = THE NUMBER OF COLUMNS TO BE CHECKED FOR EQUALNESS.
19x= ARRAY THAT TELLS WHICH COLUMNS WHICH ARE TO BE SUMMED IN THE
     C MLINES THAT ARE COMBINED.
20*\mathsf{C}21*C MI = THE NUMBER OF COLUMNS WHERE VALUES SHOULD BE SUMMED.
22*= ARRAY TO BE TREATED
     C.
       X.
23*C IX = NUMBER OF COLUMNS IN X
24*C JX = NUMBER OF LINES IN X
25*\mathsf{C}26*DIMENSION V(1), M(1), X(IX, JX)
27*IT = J = 0J = J + 123\star1.
29 \star2 IF(J . GT. (JX - IT)) GOTO 4
```
and a series of the Con-

```
n0 FOR I = 1.NI
30*11 = N(1)31*IF(X(I1, J+1) .NE. X(I1, J)) GOTO 1
32 \starENDD0
33*\overline{D} o \overline{F} OR I = 1, \overline{M}, 1
34*I1 = M(I)35*X(11, 1) = X(11, 1) + X(11, 1+1)36*ENDDO
37*IF((J+2) G.T. JX) GOTO 33.8*00 FOR J1 = J+1, JX-IT
39*n0 FOR I1 = 1, IX
40*X(11, J1) = X(11, J1+1)41*ENDDO
42*\mathbf{v}_i43*ENDDO
          3 II = II + 1
44*GOTO<sub>2</sub>
45*4 JX = JX - IT
46*47*RETURN
            END
48*1*C \star \star INS-AM \star \star2\star\mathbf{C}3*4*\mathfrak{c}5*\mathbf{C}ROUTINE THAT CHECKS IF A GEOGRAPHICAL POSITION IS OUTSIDE
                                                                                    \starOR INSIDE A POLYGON WITH N VERTICES. THE INSIDE ROUTINE FROM
 6*C
                                                                                    \star"OCEANOGRAPHY EMR". IS USED.
 7\star\mathbf{c}\star3*\mathbf c\star9k\mathcal{L}TROND WESTGARD, INSTITUTE OF MARINE RESEARCH, BERGEN, NORWAY
                                                                                     \star10*\star\mathcal{C}11 \star12*\mathbf{C}13*SUBROUTINE INS(BG, BM, LG, LM, KVAD, X, Y, KV, N, IND)
14*\mathbf c15*C BG = LATITUDE(DEGREES)
16*CDAM = LATITUDECMINUTES)
17*C LG = LONGITUDE(OEGREES)18*C LM = LONGITUDE(MINUTES)
 19*C KVAD = QUADRANT THE POSITION BELONGS TO .
20*0(N AND E), 1(N AND W), 2(S AND E), 3(S AND W)
      \mathbf{C}C X(1), Y(1) = VERTICES OF THE POLYGON CE.G.: 54.13.3.04)21*N = NUMBER OF VERTICES IN THE POLYGON
22*\mathcal{C}23+KV(I) = QUADRANT THE VERTICES IS INC.
  小麦
       IND = INDICATOR TO TELL WHETHER THE POSITION IS OUTSIDE(O) OR
      \mathbf{C}25*C
               INSIDE(1) THE POLYGON.
26*\mathbf c27*\sim DIMENSION X(N), Y(N), KV(N), X1(20), Y1(20), KV1(20)
28*REAL BG, BM, LG, LM, KVAD, KV, M, B, L, KV1
      C "INTERNAL ARRAY" IS PUT EQUAL TO INPUT ARRAY :
29*DO FOR I = 1, N
30*31*X1(1) = X(1)Y.1(I) = Y(I)32*33*KV1(I) = KV(I)34*ENDDO
35*C CONVERTS THE POSITION TO ONE REAL NUMBER :
36*B = BG + (BM/100.)37\starL = LG + (LM/100. )C SOUTHERLY LATITUDE NEGATIV, WESTHERLY LONGITUDE NEGATIVE :
 38*39*IF(KVAD G T, 1.) B = -BIF(KVAD - EQ - 1 - OR - KVAD - EQ - 3 -) L = -L40*41 \starDO FOR I = 1_{\mu}N
 42*IF(KV1(I) _{6}T, 1.) Y1(I) = -Y1(I)
             IF(KV1(I) .EQ. 1. . OR. KV1(I) .EQ. 3.) X1(I) = -X1(I)
 43*44*ENDDO
45*IND = 999CALL INSIDE(L,B,X1,Y1,N,IND)
 46∗
47*RETURN
43*END.
                             Contract Man
```
 $-39 -$ 

 $C \star \star$  SIZE-AM  $\star \star$  $1\star$  $2\star$  $\mathcal{C}$  $3\star$  $4\star$  $\mathbf c$  $5*$ ROUTINE TO FIND A SIZEGROUP WHEN A SIZECODE IS GIVEN C  $\star$  $6*$  $\mathbf c$  $\star$  $7\star$  $\mathsf{C}$ TROND WESTGARD, INSTITUTE OF MARINE RESEARCH, BERGEN, NORWAY  $8\star$  $\mathbf c$  $9*$  $10x$  $\mathsf{C}$ SUBROUTINE SIZE(CODE, SIZEGR)  $11*$  $12*$ DIMENSION SI(37)  $13*$ INTEGER HI  $14*$ CHARACTER  $CC37$ ) \* 12, SIZEGR \* 12  $15*$ DATA  $SL(-1, 0, 1, 2, 3, 3, 4, 5, 5, 6, 7, 8, 8, 9, 10, 15, 20, 25, 25, 30, 6)$  $> 40.50.50.70.100.100.250.250.00.700.700.700.700.$  $16*$  $17*$ 1500.09999.1/2000.0000.0000.0000.0000.0000.0000.09999.1  $\rightarrow$  $\cdot$ ,  $\cdot$  $18 \star$ DATA C/<sup>4</sup> EGG NAUPLII  $.01 - .019$  CM<sup>4</sup> $^4$  $.03 - .039cm$  $19*$  $\rightarrow$  $.02 - .029$  CM<sup>+</sup>,<sup>+</sup>  $\cdot$  $\geq$   $^{4}$  $-04 - -0490M$ ,  $-1$  $.05 - .059cm<sup>2</sup>$  $-06 - 069$ CM<sup>3</sup>  $.07 - .079$   $.1$  $20*$  $\mathbf{r}^4$  $\mathbb{R}^4$  $\mathcal{P}^4$  $-1 - -14$  CM<sup>1</sup>,<sup>1</sup> J  $.08 - .089$  CM<sup>4</sup>  $.09 - .099$  CM<sup>4</sup>  $21*$  $.15 - .19$  CM  $\overline{ }$  $\ddot{\phantom{0}}$  $\begin{bmatrix} 1 \\ 2 \end{bmatrix}$  $.25 - .29$  CM<sup>+</sup>  $\pmb{\cdot}$  $\mathbf{J}$  $.2 - .24$   $CM<sup>4</sup>$  $.3 - .39$  CM<sup>+</sup>  $22*$  $\geq$ <sup>4</sup>  $.4 - .49$  CM  $1. -1.4$  CM<sup>3</sup>  $\pmb{\mathsf{J}}$  $\geq$ <sup> $\frac{1}{2}$ </sup>  $\hat{\pmb{J}}$  $-0.69$  CM<sup>4</sup>  $27 - 99$  CM<sup>+</sup>  $23*$  $\cdot$  5  $1.5 - 1.9$  CM  $\epsilon$  $\mathcal{F}^{\mathcal{A}}$  $\blacksquare$  $2. -2.4$   $CM'$  $2.5 - 2.9$  CM<sup>+</sup>  $\mathbf{J}$  $3. -3.9$   $CM$ <sup>3</sup>,  $4. -4.9$  CM  $24*$  $\overline{\phantom{a}}$ ,  $\mathbf{z}^{\mathbf{i}}$  $\overline{4}$  $5. -6.9$  CM',  $\clubsuit$  $7. -9.9$  CM<sup>3</sup>,<sup>3</sup>  $10. -14.$  CM<sup>+</sup> $^4$  $25*$  $15. -19.$  CM  $\overline{ }$  $20. -24.$  CM<sup>1</sup>/<sup>4</sup>  $25. -29.$  CM<sup>1</sup>  $\geq$   $^4$  $30. -39.$  CM<sup>4</sup>,<sup>4</sup>  $\bullet$  $26*$  $40. -49.$  CM  $\geq$  4  $\mathbf{I}$ 50. -69.  $CM^{+}$ ,  $70. -99.$   $CM^{+}$ ,  $100. -149.$   $CM^{+}$ ,  $M$  $27*$ UNKNOWN  $>1/$  $28*$  $29*$  $LO = 0$  $30*$  $HI = 38$  $1$  MID =  $(L0+HL)/2$  + MOD((1.0+HI),2)  $31*$ IF( CODE .GT. SI(MID)) GOTO 2  $32*$ IF( CODE .LT. SI(MID)) GOTO 3  $33*$ GOTO 5  $34*$  $2 LO = MID$  $35*$ GOTO 4 36\*  $3.7*$  $3 HI = M10$ 4 IF((HI - LO) .LT. 2) GOTO 6  $38*$  $39*$  $GGTO$  1  $5$  SIZEGR =  $C(MID)$  $40*$ GO.T.O 7  $41*$ 6 SIZEGR =  $4$  $42*$ **7. RETURN**  $43*$ END  $44*$ 

#### 7. Sample input/output

The communication with TAB-POLY-AM is done on one "page" on the screen and the user has always by a quick glance on the screen the full overview over the last conditions given to the program. From the command position in field 8 the user is free to change any of the seven fields that gives the input to the program or to produce a table. The actual screen page is given in Fig. 2.

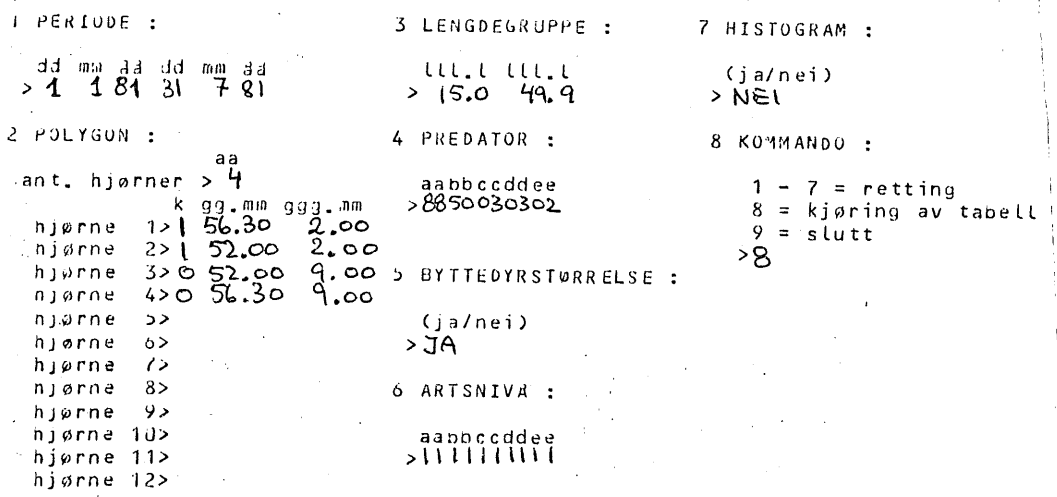

Fig. 2. The user communication for the program TAB-POLY-AM.

A sample output is shown in Table l. The data is from mackerel stomachs analysed by Sigbjørn Mehl at the Institute of Marine Research, Bergen.

## 8. Implementation

The programs has been implemented on the ND-100 computer at the Institute of Marine Research, Bergen, Norway. This computer has a 16-bits wordlength and one real number takes 3 words, one integer 1 word and one ASC-II character (byte) 0.5 words. Therefore it is two bytes in one integer. The screenhandling routines uses the monitor-calls available on ND-100 and are

INSTITUTE OF MARINE RESEARCH, BERGEN, NURWAY. PROJECT: BESTANDSBEREGNINGER MED FLERARTSMODFLLFR. SPECIES: 8850030302 SCOMBER SCOMBRUS **TIMEPERIOD:**  $1/1 - 31/7$  FOR THE YEARS: 81 - 81 SIZEGROUP(CM):  $15.0 - 49.9$  $\mathcal{L}$ VERTICES OF SAMPLED AREA :  $\sim 10^7$  $56.30$ <br> $52.00$  $2.001$ <br> $2.001$  $9.000$ .  $52.00$ <br> $56.30$ NUMBER OF STATIONS SAMPLED IN GIVEN<br>AREA AND TIME PERIOD  $: 26$ **TUTAL NUMBER OF STOMACHS**  $: 275$ - TOTAL NUMBER OF STOMACHS EMPTY  $\cdot$  21 **FUTAL NUMBER OF STOMACHS REGURGITATED: 2** PERCENTAGE OF STOMACHS EMPTY  $: 7.6$ TAXONOMIC LEVEL : 1111111111

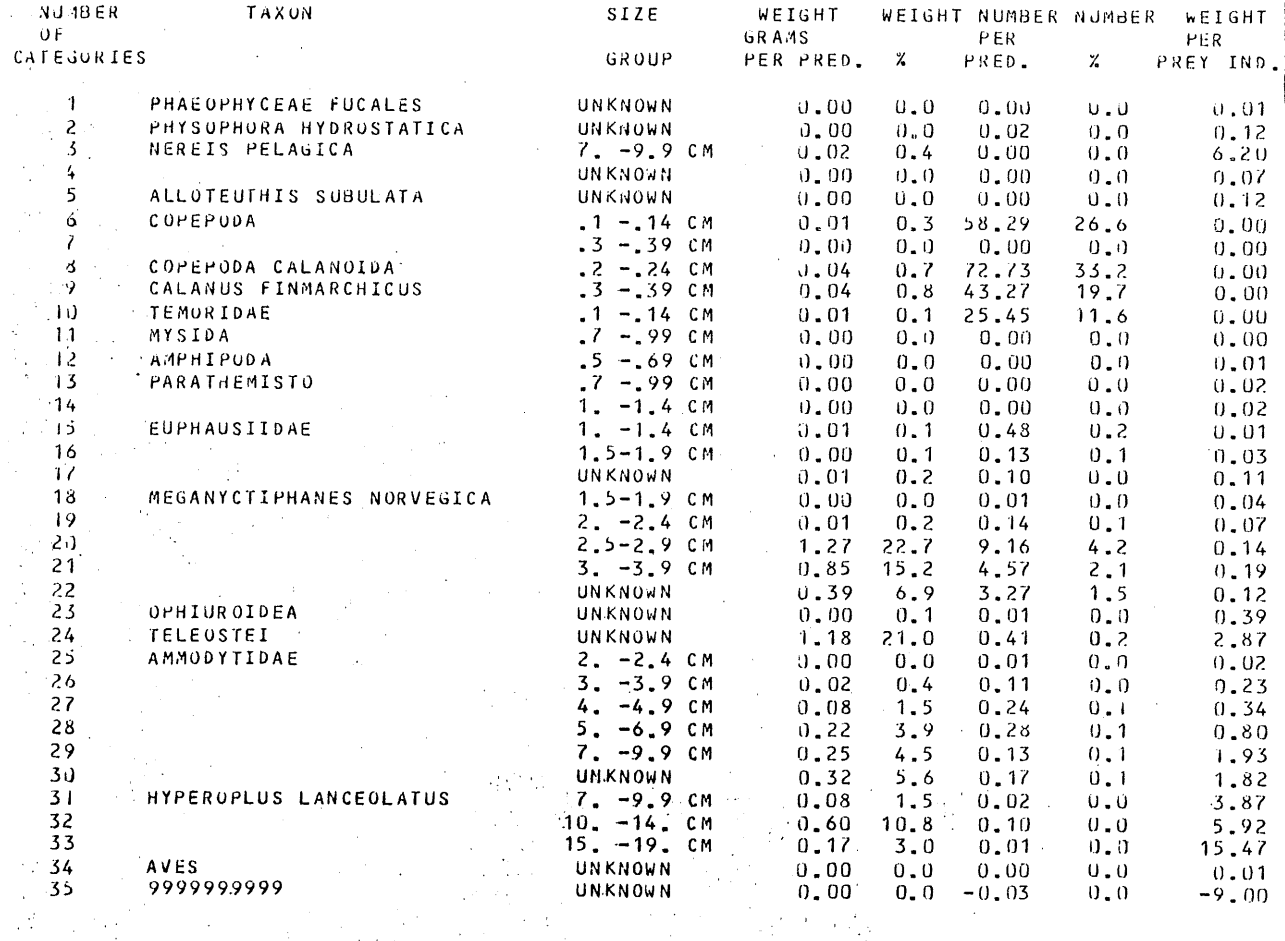

NOTE: WHEN A VARIABLE IS NEGATIVE IT IS NOT POSSIBLE TO COMPUTE

 $\sim 10^7$ 

Table 1. Sample output from the program TAB-POLY-AM. Data from mackerel in the North Sea.

therefore computer specific. With this and differences in the FORTRAN syntax on different computers in mind, it should be possible to implement the programs on other computers.

## 9. Acknowledgements

I want to thank my colleagues at the Institute of Marine Research for invaluable assistance. I am especially indebted to Gunnar Helle for his help and advice. Per G. Fadnes and Aage Fotland have also helped in many ways.

 $\label{eq:2.1} \mathcal{L}(\mathcal{L}^{\mathcal{L}}_{\mathcal{L}}(\mathcal{L}^{\mathcal{L}}_{\mathcal{L}}))\leq \mathcal{L}(\mathcal{L}^{\mathcal{L}}_{\mathcal{L}}(\mathcal{L}^{\mathcal{L}}_{\mathcal{L}}))\leq \mathcal{L}(\mathcal{L}^{\mathcal{L}}_{\mathcal{L}}(\mathcal{L}^{\mathcal{L}}_{\mathcal{L}}))$ 

 $\label{eq:2.1} \mathcal{L}(\mathcal{L}^{\mathcal{L}}_{\mathcal{L}}(\mathcal{L}^{\mathcal{L}}_{\mathcal{L}})) = \mathcal{L}(\mathcal{L}^{\mathcal{L}}_{\mathcal{L}}(\mathcal{L}^{\mathcal{L}}_{\mathcal{L}})) = \mathcal{L}(\mathcal{L}^{\mathcal{L}}_{\mathcal{L}}(\mathcal{L}^{\mathcal{L}}_{\mathcal{L}}))$ 

 $\begin{array}{c} 1 \\ 1 \\ 2 \\ 3 \\ 4 \\ 5 \\ 6 \\ \end{array}$  $\mathcal{L}^{\text{max}}_{\text{max}}$  and  $\mathcal{L}^{\text{max}}_{\text{max}}$ 

 $\label{eq:1} \mathcal{L}(\mathcal{L}(\mathcal{E})) \leq \mathcal{L}(\mathcal{E})$  $\label{eq:2.1} \frac{1}{\sqrt{2}}\left(\frac{1}{\sqrt{2}}\right)^{2} \left(\frac{1}{\sqrt{2}}\right)^{2} \left(\frac{1}{\sqrt{2}}\right)^{2} \left(\frac{1}{\sqrt{2}}\right)^{2} \left(\frac{1}{\sqrt{2}}\right)^{2} \left(\frac{1}{\sqrt{2}}\right)^{2} \left(\frac{1}{\sqrt{2}}\right)^{2} \left(\frac{1}{\sqrt{2}}\right)^{2} \left(\frac{1}{\sqrt{2}}\right)^{2} \left(\frac{1}{\sqrt{2}}\right)^{2} \left(\frac{1}{\sqrt{2}}\right)^{2} \left(\$